## **FAIR COMPUTER SYSTEMS GMBH**

- Plattformunabhängige Webanwendung (On-Premise oder SaaS)
- Unternehmensweit einsetzbar (IT, HR, Facility) Field Service etc.)
- Individuelle Rechtevergabe durch offenes Gruppenkonzept
- Multi-Channel-Eingangskanäle
- Modulares Toolset
- Incident-, Problemund Changemanage-
- Workflow Management
- Flexible Knowledgebase
- 
- 

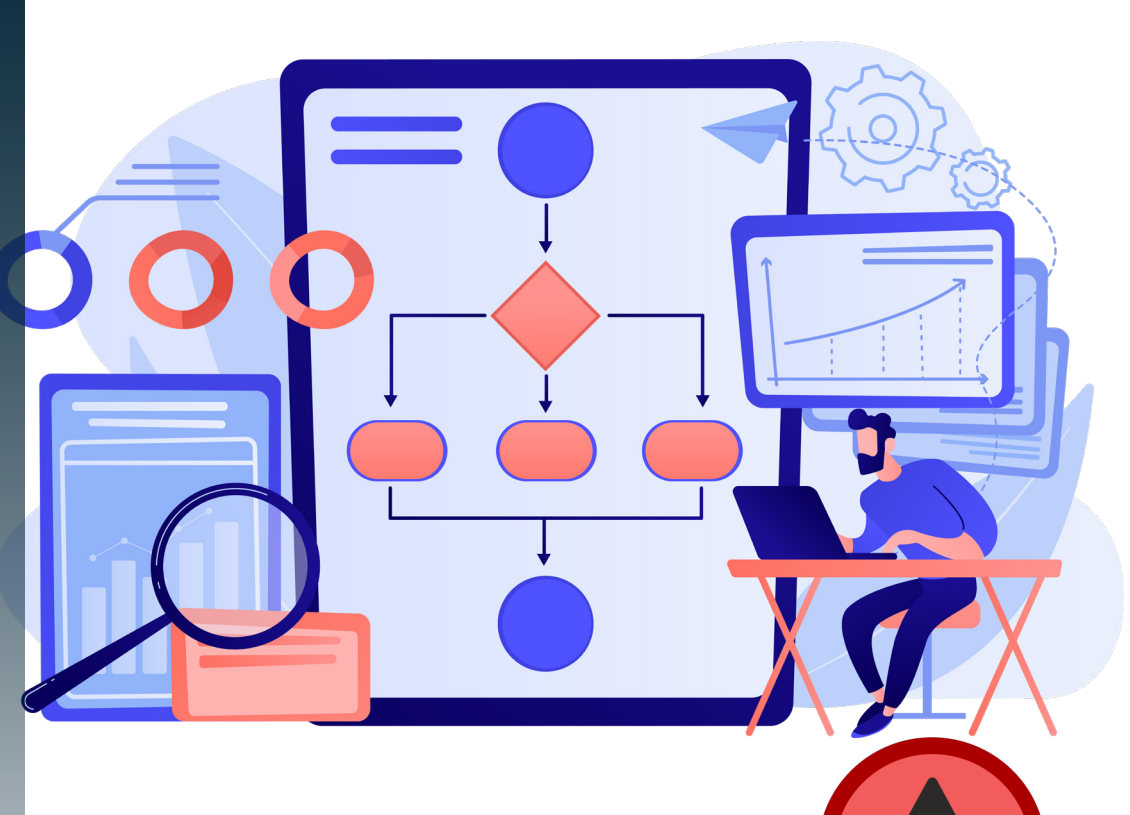

## **IT SERVICE MANAGEMENT**

**HEINZELMANN Service.Desk**

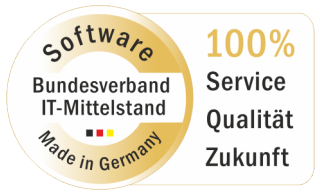

## **ITSM Software, auch IT-Service-Management-Software**

**genannt, konzentriert sich auf das Management interner und externer IT-Unterstützung. Diese Anwendungen unterstützen IT-Organisationen bei der Planung, dem Design, der Entwicklung, der Bereitstellung und dem Support ihrer Dienste. ITSM-Lösungen umfassen Bereiche wie Helpdesk und IT-Service.**

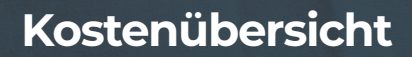

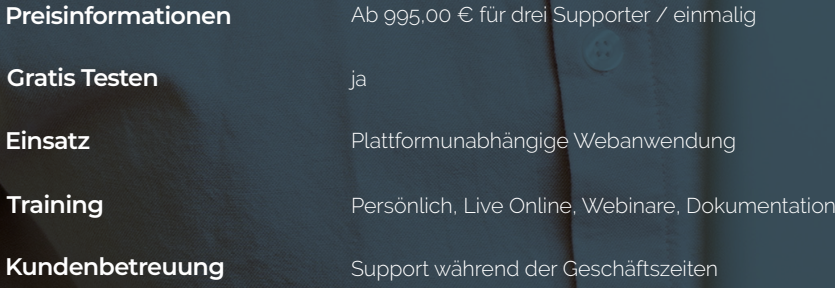

## **Eine Lösung, viele Einsatzgebiete**

## **Ticket System**

- Flexible Standard-Ticketing-Lösung; modular erweiterbar
- Erfassung und Verwaltung von Anfragen (IT-Abteilung sowie alle Aufgaben, die in einem definierten Ablauf bearbeitet, entschieden und abgeschlossen werden müssen)
- Automatisierte und strukturierte Bearbeitung und Lösung
- Einfaches Managen von Tickets über unterschiedliche Ticketfunktionen
- Erstellung und Anpassung eigener Tickettypen mit benutzerdefinierten Feldern

## **Helpdesk**

- Single Point of Contact (SPOC) für den IT-Support
- Tracking-Lösung für alle eingehenden Vorfälle
- Automatisierte Ticketverfolgung, Routing und E-Mail-Benachrichtigungen
- Grundlegendes Incident- und Problemmanagement
- Problemlösungs- und Eskalationsverfahren
- Integrierte Wissensdatenbank
- Einhaltung von Service Level Agreements (SLAs)
- Self-Service-Optionen für Endbenutzer

## **Service Desk**

- SPOC (Single Point of Contact) für alle IT-Bereiche / Anwendungen / Geschäftsprozesse
- Effektive Fehleranalyse und systematische Aufgabenverteilung
- Unterstützung bei der Einhaltung von Service Level Management Vereinbarungen
- Self-Service- / Service-Katalog
- Integration mit CMDB, Asset Discovery und Asset Management (Asset.Desk)

## **Customer Care**

- Erfassung sämtlicher Kundeninteraktionen
- Sofortiges und automatisiertes Beantworten und Erfüllen der Kundenanliegen
- Unterschiedliche Kompetenzstufen und Prozessorientierung (ITIL)
- Bewertungssystem für direktes Feedback zu Support und Supportqualität
- Umfassendes Reporting zur zuverlässigen Abrechnung erbrachter Serviceleistungen
- Auch für weitere Bereiche, wie z.B. Facility Management oder Human Rescources einsetzbar

#### **IT-Service Management**

- ITIL-Prozessvorlagen
- Überwachung und Management der Business Services / IT-Services
- Automatisierte Workflows für wiederkehrende Prozesse

## **HEINZELMANN Service.Desk**

## **FUNKTIONAL, FLEXIBEL UND PROZESSORIENTIERT**

Der HEINZELMANN Service.Desk ist das, was Sie von ihm brauchen – ein Trouble Ticketing oder ein Helpdesk-System, das Sie dabei unterstützt, z.B. Fehlermeldungen, Anfragen, Probleme oder Anforderungen im Unternehmen oder von externen Kunden zu dokumentieren und organisiert abzuarbeiten. Sein Workflow-Management eignet sich für alle Arten von Aufgaben, die in einem definierten Ablauf bearbeitet, entschieden und abgeschlossen werden müssen.

Egal, ob Sie auf der Suche nach einem reinen Trouble-Ticketing, einem ITSM-Tool oder gar nach Full Service Management sind, durch seinen modularen Aufbau passt sich HEINZELMANN individuell an die Bedürfnisse und an die Serviceprozesse Ihres Unternehmens an und wächst mit den Anforderungen.

• Plattformunabhängige Web-Anwendung (On Premise) oder in der Cloud

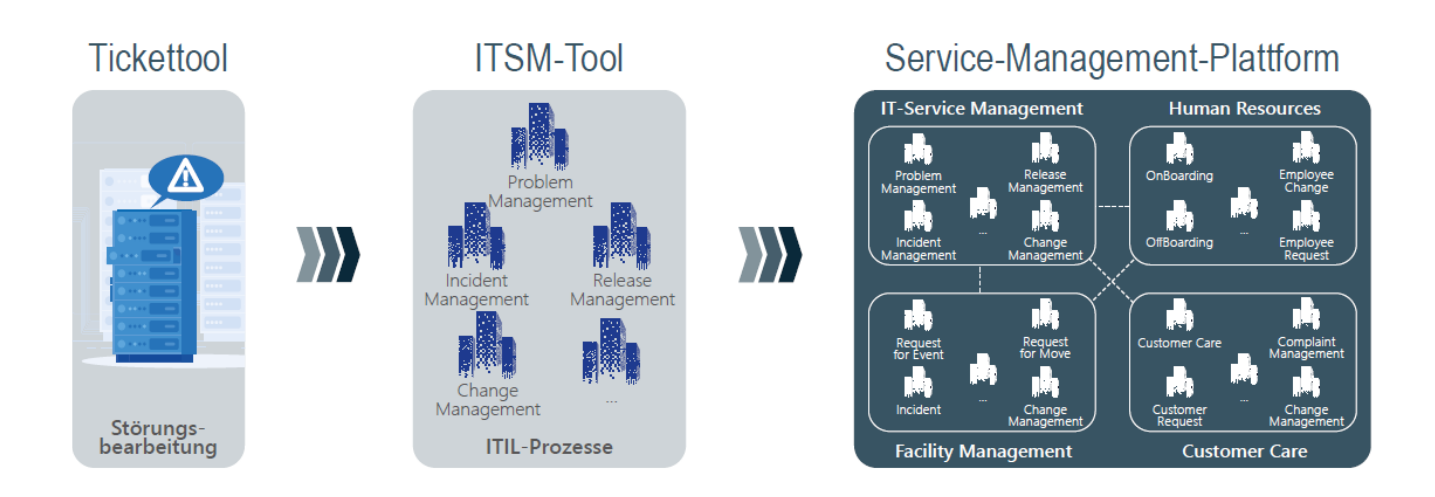

#### **Abbildung von ITIL-Prozessen**

Entsprechend Ihres Service-Management-Ansatzes können Sie z.B. "Incidents, Feature- oder Service- Requests, Bugs, Werkstatt-Tickets etc." mit eigenen Masken und benutzerdefinierten Feldern anlegen. Sie können dabei sowohl auf Standardfelder zurückgreifen als auch eigene Felder einführen. Des Weiteren können Sie z.B. festlegen, für welche Benutzergruppen die erstellten Tickets sichtbar sind, wer sie erstellen und bearbeiten darf.

## **ISIS 12 Unterstützung**

Mit dem HEINZELMANN wird die ISIS12-Norm vollständig unterstützt: Das Informations-Sicherheitsmanagement System in 12 Schritten, kurz ISIS12, ist ein 12-stufiger Workflow zur Etablierung eines einfach einzuführenden Informationssicherheitsmanagementsystems.

## **Funktionsumfang im Überblick**

#### **Prozessindividualisierung**

- Individuelle Rechtevergabe dank des offenen Benutzergruppenkonzepts
- Erstellung eigener Kategorien und Zuweisung zu Benutzergruppen
- Prozessmasken um benutzerdefinierte Felder erweiterbar
- Abbildung interner und externer Kommunikation
- Automatische Zuweisung von Tasks an Gruppen, Rollen und Personen
- Flexibel gestaltbare Oberfläche von Tickets und **Ticketlisten**
- Arbeitsbereich für User und Supporter frei modellierbar
- Benutzerspezifisches Dashboard als Startseite (auch für nicht angemeldete Nutzer)
- Umfangreiche Filterfunktionen in der Ticketliste

#### **Service-Qualität**

- Integrierte Knowledge Base mit Reaktionssystemen
- E-Mail-Benachrichtigungen über Ticketstatus an Support und Melder (individuell steuerbar)
- Automatisches Auslösen von Aktionen durch Prozessschritte in Workflows
- Workflows grafisch darstellbar
- Automatische Ticketeskalation in mehreren definierbaren Stufen nach Liegezeit, Fälligkeit oder Kategorie
- Priorisierung und Zurückstellung von Tickets
- Verfolgung spezieller Tickets durch Merklisten
- Individuelle Zufriedenheits- und Qualitätsumfragen ★ ★ ★ ★ ★
- Anpassung des Designs an die individuelle CI des Unternehmens
- Gestaltung der Tickets und Reports nach persönlichen Anforderungen
- Tickets als Tätigkeitsnachweis verwendbar (nachträgliche Pflege der Tickets möglich)
- What-You-See-Is-What-You-Get Editor

#### **Schnittstellen / Eingangskanäle**

- Eingangskanäle: Self Service Portal, E-Mail Schnittstelle, Call In Support
- Telefonie-Integration (TAPI)
- Multi-Channel-Ansatz (Self-Service-Portal oder E-Mail)
- Active Directory–Schnittstelle für User-Import und Rechtevergabe über AD-Gruppierung
- Anwendererfassung durch einfachen Datenupload aus CSV-Dateien möglich. Alternativ: Übernahme der Mitarbeiter- und Gerätedaten aus Asset.Desk
- Manueller Import von Asset-Daten via CSV-**Schnittstelle**

#### **Ressourcenmanagement**

- Zuweisung von Tickets nach Aufgabenbereichen, Kategorien oder direkt an einen oder mehrere Bearbeiter oder Gruppen
- Manuelle oder automatisierte Zuweisung von Aufträgen
- Mobile
- Native App für Mobilgeräte (iOS, Android)
- Offline-Funktion
- Push-Notifications

#### **Verzeichnisdienste**

• Integration LDAP-basierender Verzeichnisdienste (z.B. Novell E-Directory/MS Active Directory)

#### **Reporting**

- Standard-Reports/out of the box: z.B. Anzahl der Incidents
- Reports erstellbar nach eigenen Anforderungen
- Drill-down-Funktion: detailliertes Darstellen aggregierter Daten
- Dashboard

## **Einführung in Unternehmensprozesse**

- Flexibles Rechte- und Kategoriensystem
- Kurze Einführungszeiten
- Niedrige Entwicklungskosten
- Problemlose Updates
- Schneller ROI
- ITIL-konform / ISIS12-konform
- Eigenes Customizing

#### **Anwendung**

- Ticketerfassung durch Mitarbeiter und / oder Supporter
- Ticketerfassung und Bearbeitung via E-Mail
- Kategorisierung der Tickets auf mehreren Ebenen
- Ticketzuweisung unter Supportern möglich
- Mehrere Support-Level abbildbar
- Einsatz im Unternehmen oder als Support-Portal für Kunden
- Einsatz im Intra- oder Internet

#### **Automatisierung**

- Definition und automatisches Ablaufen lassen von wiederkehrenden Prozessen
- Agiles Management von Projekten und Vorhaben und dabei den Scrum-Ansatz nutzen

# **Arbeiten mit dem HEINZELMANN**

## **Tickets erstellen**

Neue Tickets können mit wenigen Mausklicks erstellt werden. Je nachdem, welche Rechte dem angemeldeten Benutzer zugeteilt sind, erhält dieser eine sehr schlichte Ticketübersicht, oder er hat die Möglichkeit, zahlreiche Funktionen, wie z.B. die Auswahl einer zuständigen Gruppe, die Fälligkeit des Tickets, die Priorität oder auch die Kategorienauswahl zu nutzen. Mit einem Klick können außerdem Bilder aus der Zwischenablage oder andere Dokumente angefügt werden. Ist ein Ticket gespeichert, so erhält es eine fortlaufende Nummer, der Eskalationsdienst nimmt es unter seine Fittiche und der Melder und die zuständigen Supporter erhalten eine Benachrichtigung per E-Mail, sofern so gewünscht.

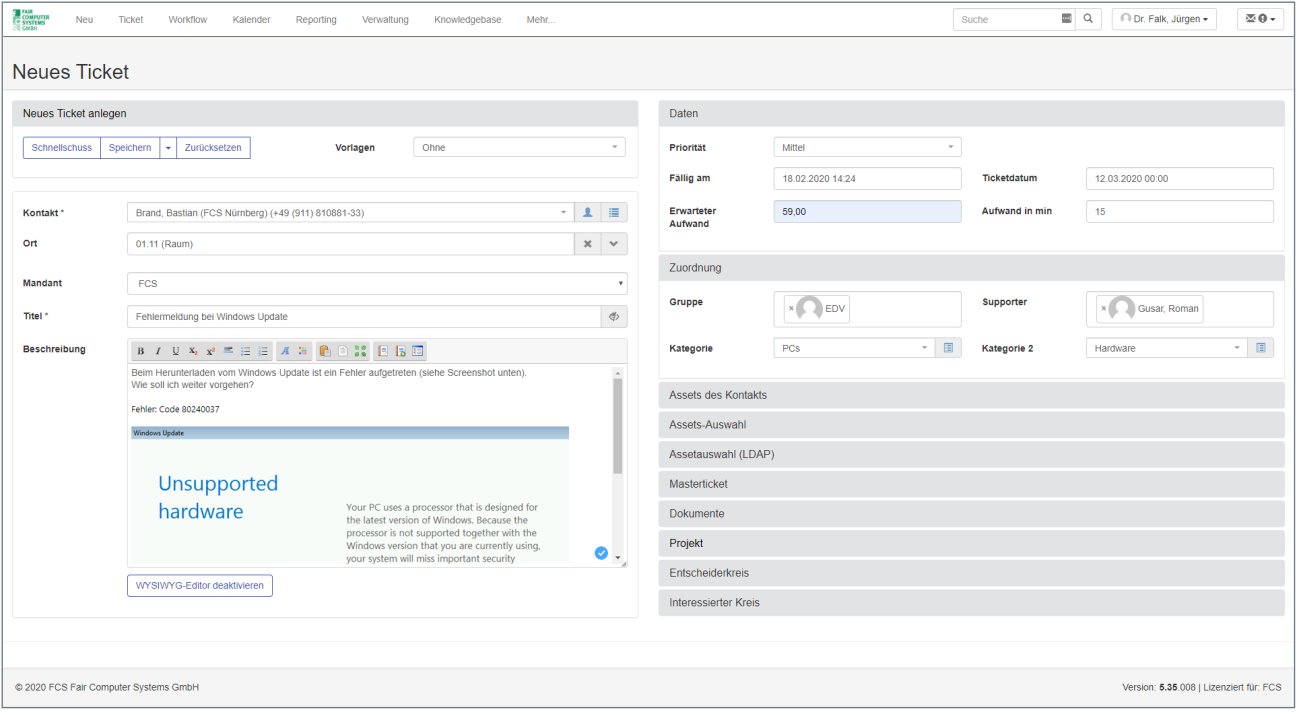

Neues Ticket erstellen

## **Tickets bearbeiten**

In einer übersichtlichen Ticketliste sieht jeder Supporter die ihm (oder seiner Gruppe) zugeordneten Tickets. Verschiedene Filtermöglichkeiten und eine Volltextsuche verschaffen zusätzlichen Überblick. Wurde ein Ticket ausgewählt, so hat der Supporter eine detaillierte Verlaufsansicht über die bisherigen Arbeitsschritte. In einer internen Notiz kann der Supporter unternehmenseigene Nachrichten übermitteln. Es können aber auch betroffene Kontakte per Mail über die jeweiligen Arbeitsschritte benachrichtigt werden. Je nach den Rechten der beteiligten Benutzer lassen sich Tickets weiterleiten, bearbeiten, ändern, pausieren, zu Mastertickets zusammenfassen, referenzieren, als erledigt setzen oder schließen. Welche Spalten für die Ticketliste zur Auswahl stehen gibt der Administrator vor.

Wenn Sie es wünschen, dann kann aber jeder Supporter seinen Listenaufbau und eigene Filter speichern, die ihm die Arbeit erleichtern.

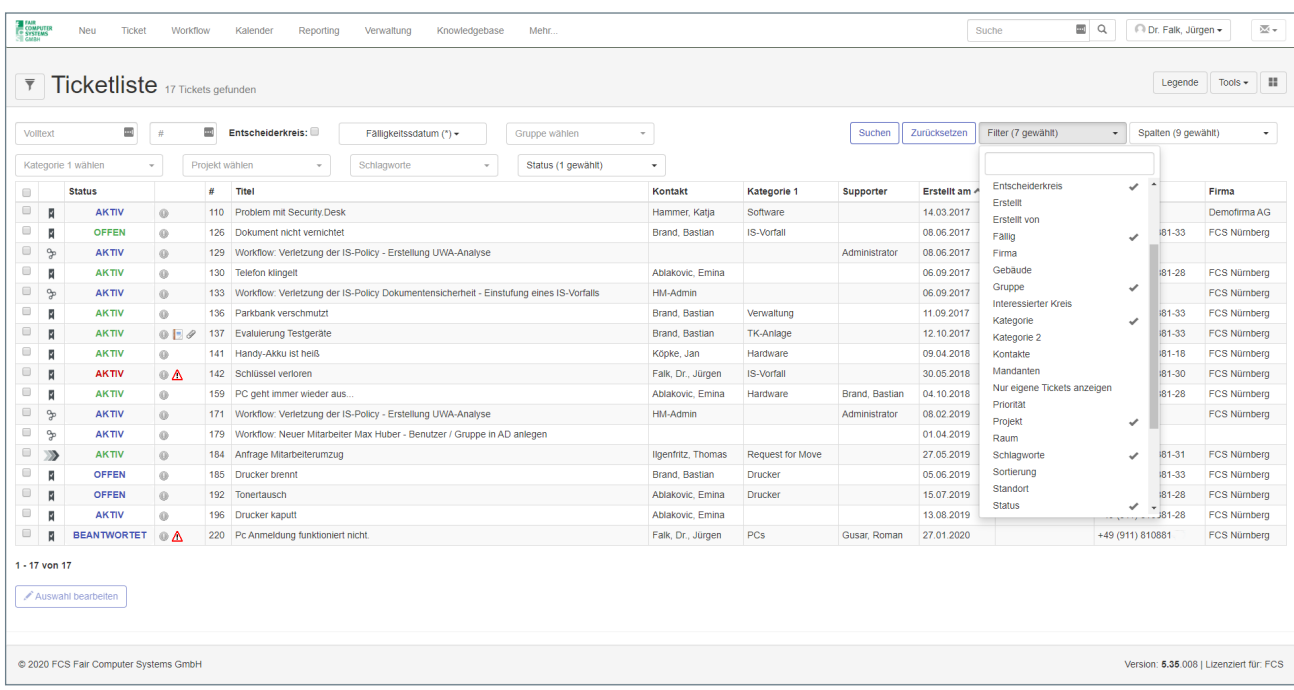

Ticketliste

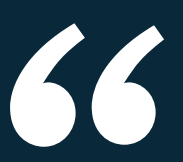

## **Durch die Umstellung auf den HEINZELMANN**

**Service.Desk haben wir eine Kostenersparnis von 50 Prozent erzielt. Die IT ist zufrieden mit der flexiblen Software, die via Browser oder App ortsunabhängig genutzt werden kann. Der modulare Aufbau bietet uns genau den Funktionsumfang, den wir benötigen. Auch können wir beinahe alle neuen Anforderungen selbst entsprechend anpassen.**

**Joseph-Stiftung**

## **Prozesse optimieren**

Um Ihnen die Arbeit mit dem HEINZELMANN weiter zu vereinfachen, gibt es verschiedene Möglichkeiten Arbeitsschritte zu optimieren. So können Sie zum Beispiel ähnliche Tickets zu einem Masterticket zusammenfassen und gleichzeitig bearbeiten. Eine Knowledge Base bewirkt, dass Lösungswege nur einmal erarbeitet werden müssen und alle Benutzer zur Entlastung des Supports eine Wissensdatenbank nutzen können. Erstellen Sie einfach aus einem geschlossenen Ticket einen Eintrag in Ihrer individuell angelegten Wissensdatenbank, auf die Ihre Mitarbeiter bequem zugreifen können oder füllen Sie die Knowledge Base mit anderen wichtigen Inhalten über ein Reaktionssystem.

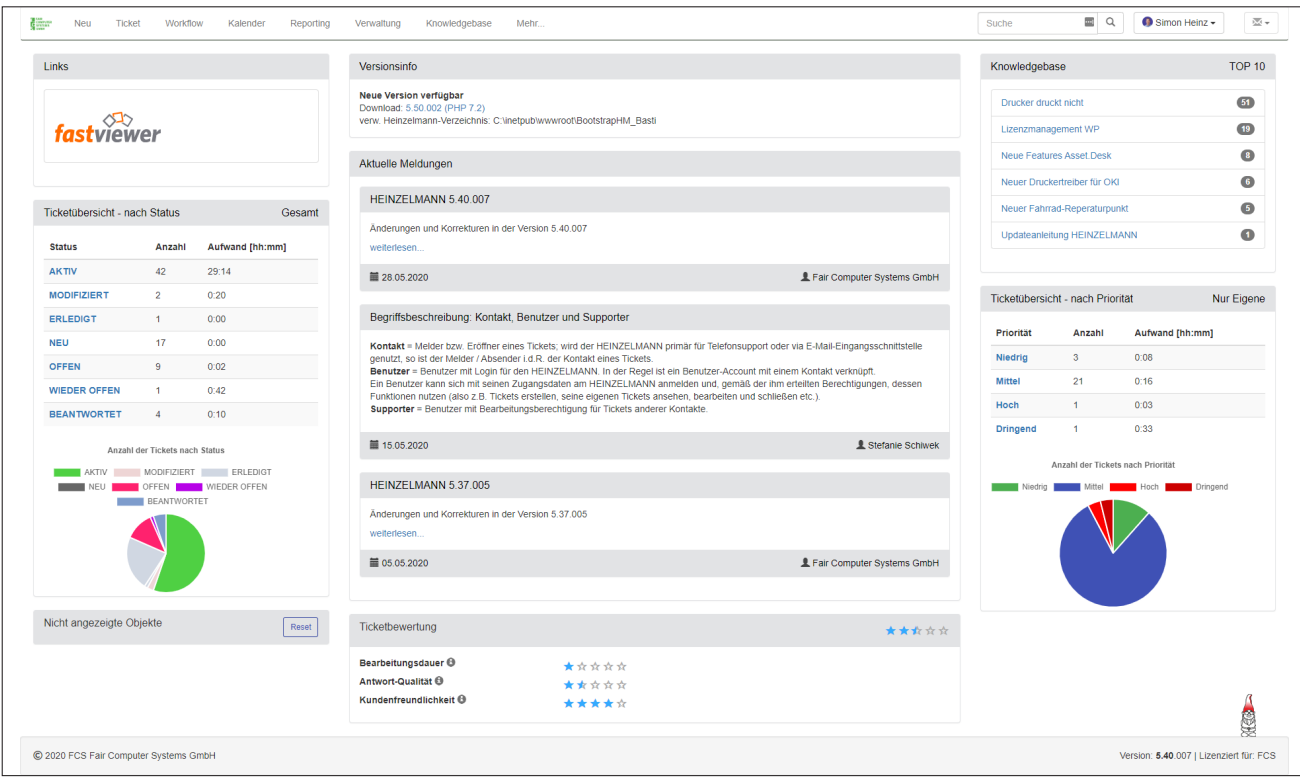

Dashboard

#### **ITIL-Prozesse einfach durch Tickettypen abbilden**

Entsprechend Ihres Service-Management-Ansatzes können "Incidents", "Feature Requests", "Bugs", "Werkstatt-Tickets", "Customer Requests" etc. mit eigenen Masken und benutzerdefinierten Feldern entsprechend Ihrer Anforderungen erstellt werden.

- Es ist möglich:
- eigene Tickettypen zu definieren und pro Typ benutzerdefinierte Felder anzulegen.
- sowohl auf Standardfelder zurückzugreifen als auch selbstbenannte Felder hinzuzufügen.
- zu definieren, welche Felder in welchem Tickettyp Pflichtfelder sind und welche Felder nicht benötigt werden.
- festzulegen, für welche Benutzergruppe die erstellten Tickets sichtbar sind und von wem diese aufgegeben bzw. bearbeitet werden können.
- direkt beim Erstellen der Tickets aus diesen definierten Tickettypen auszuwählen oder nachträglich zu wechseln.

## **Kundenspezifisches Branding**

ш

**Contract** 

Der HEINZELMANN Service.Desk passt sich Ihrem Corporate Design an. Über einen grafischen Einstellungsdialog können Sie Ihr Design für die Darstellung der Webapplikation mit wenigen Klicks auf Ihre Corporate Identity anpassen und z.B. Ihr Logo einbinden. Kunden, die nicht mit einem "HEINZELMANN" arbeiten möchten, können diesen jederzeit umbenennen. Denn auch der Name des HEINZELMANNs ist individuell an Ihre Unternehmenskultur anpassbar.

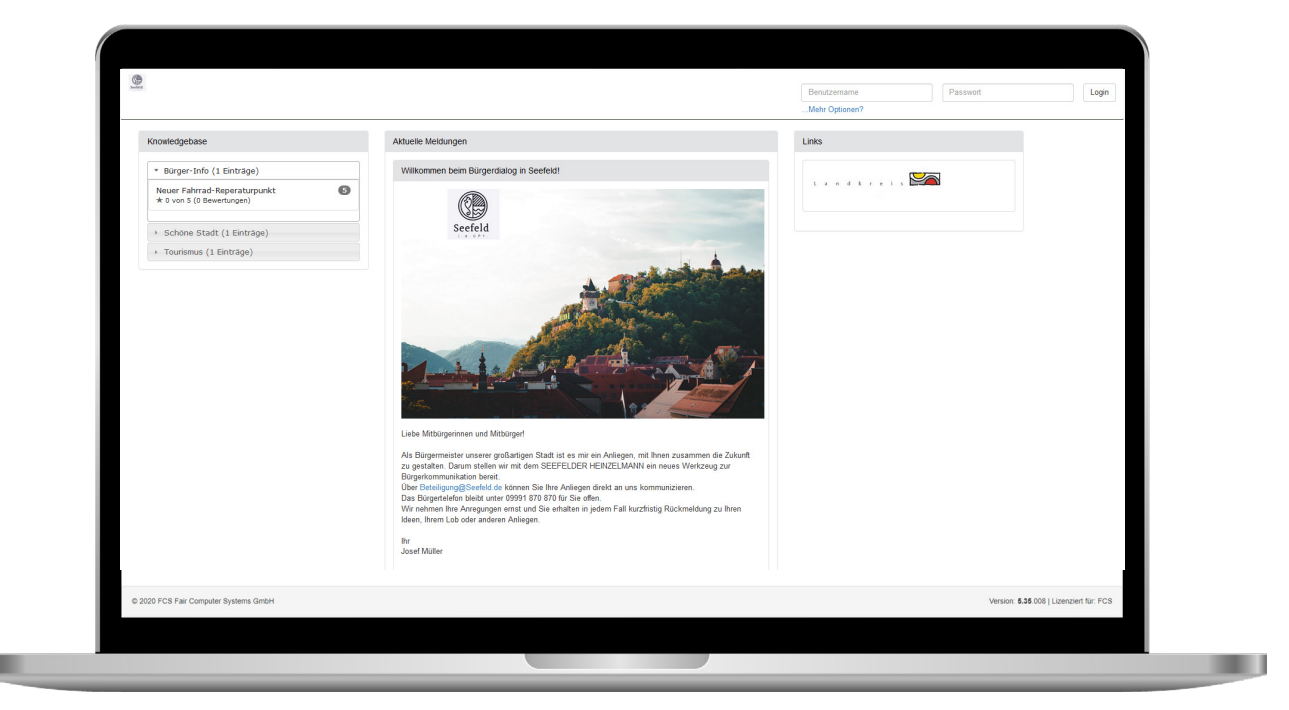

Login-Seite

Sie können für sich und für Ihre zuständigen Kollegen einen Avatar hinterlegen. Zusätzlich lassen sich auch Benutzergruppen durch einen entsprechenden Avatar personalisieren.

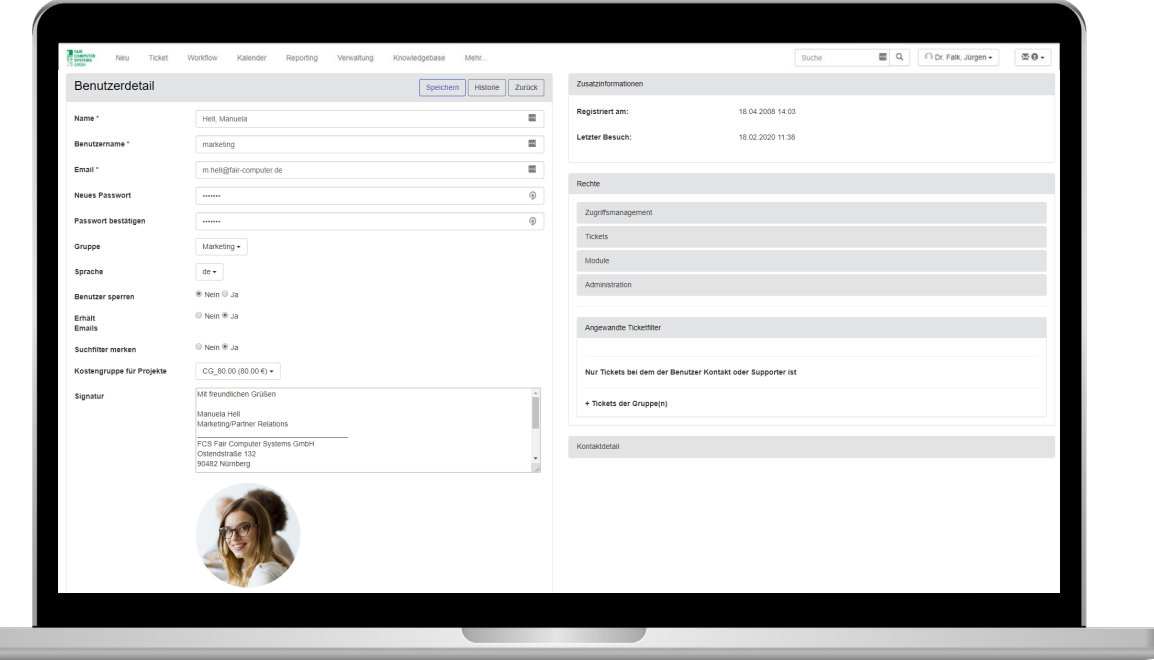

Avatar hinterlegen

w

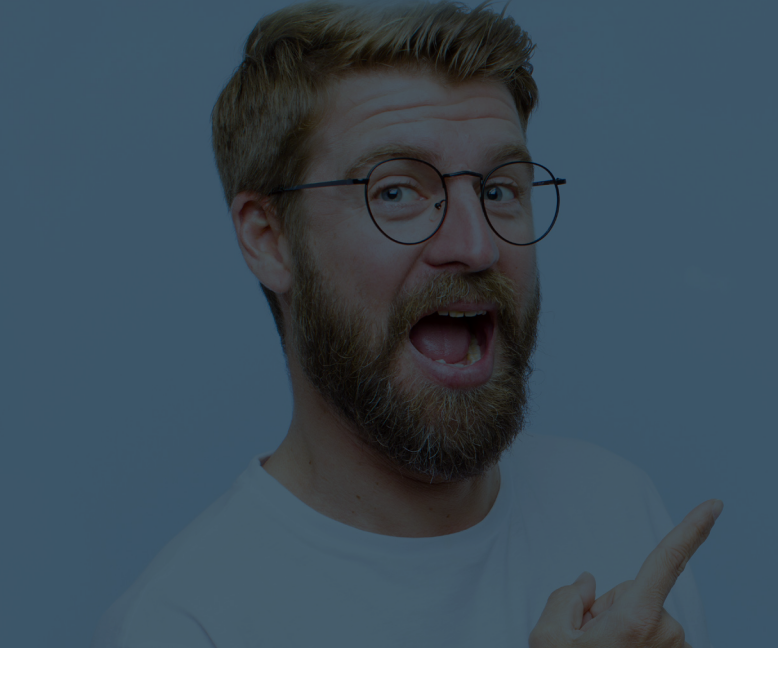

## **Allzeit bereit - der mobile Helfer für Ihre Supportprozesse**

Mit der kostenfreien HEINZELMANN App haben Sie Ihr Ticketsystem immer mit an Bord! Egal ob Sie sich im Außendienst befinden oder beim Kollegen im Nachbargebäude stehen – über Ihr Smartphone oder Tablet können Sie Ihre Supportprozesse jederzeit abbilden. Die HEINZELMANN App ist für iOS und Android Geräte erhältlich und kann im App Store heruntergeladen werden. Sobald Sie sich mit ihrem HEINZELMANN Benutzer angemeldet haben, erhalten Sie Zugriff auf alle Ihre Tickets. Mit einem Klick sehen Sie die Ticketdetails, den Ticketverlauf und ggf. zugeordnete Dokumente. Sofern es die im HEINZELMANN Service.Desk konfigurierten Rechte zulassen, können Sie die Tickets bearbeiten, schließen, filtern, sortieren oder auf eine Merkliste setzen, um später darauf zurückzugreifen. Mit Hilfe der Kamera Ihres mobilen Endgerätes können Sie Fotos oder Videos von z.B. defekten Geräten oder Anschlüssen aufnehmen und den Tickets direkt zuordnen. Natürlich können Sie auch auf Bilder und Dokumente aus Ihrem Gerätespeicher zurückgreifen.

## **Supportfälle aufnehmen**

Selbstverständlich lassen sich mit der App auch neue Tickets anlegen. Neben der Beschreibung des Supportfalls können Sie - je nach Rechtestruktur - z.B. Fälligkeitsdatum, zuständige Supporter(gruppen), Kategorien, den erwarteten Aufwand u.v.m. hinterlegen. Außerdem können Sie bei der Ticketerstellung ebenfalls Dokumente und Fotos aufnehmen bzw. hinzufügen.

## **Immer auf dem neuesten Stand**

Push-Notifications informieren Sie über alle aktuellen Ereignisse, wie z.B. ob ein Ticket bearbeitet oder erstellt wurde. In den Einstellungen der App können Sie dabei bestimmen, über welche Ereignisse Sie im Detail benachrichtigt werden.

# **HEINZELMANN APP**

## **Pflege der Knowledgebase**

Geschlossene Tickets lassen sich mit einem Klick in die Knowledge Base übertragen, so dass alle wichtigen Supportabläufe dokumentiert werden können. Alle Knowledge Base-Einträge, auf die Ihr Benutzer Zugriff hat, werden in der App übersichtlich angezeigt und lassen sich nach Kategorien sortieren oder nach Stichwörtern durchsuchen.

## **Alle Tickets im Blick**

Über den Menüpunkt "Übersicht" erhalten Sie eine Auswertung eigener oder aller Tickets, gruppiert nach Status oder Priorität. So sehen Sie auf einen Blick welche Aufgaben heute wichtig werden.

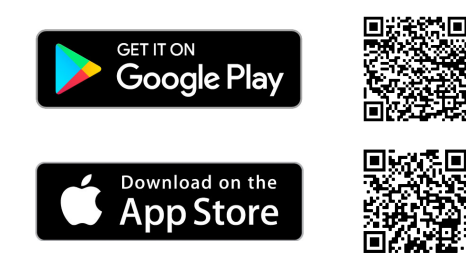

 $10:32 \div 0$ 

**ACTIVE** 

OPEN

DONE

Low

Medium High

ACTIVE

OPEN

 $\equiv$  Übersicht

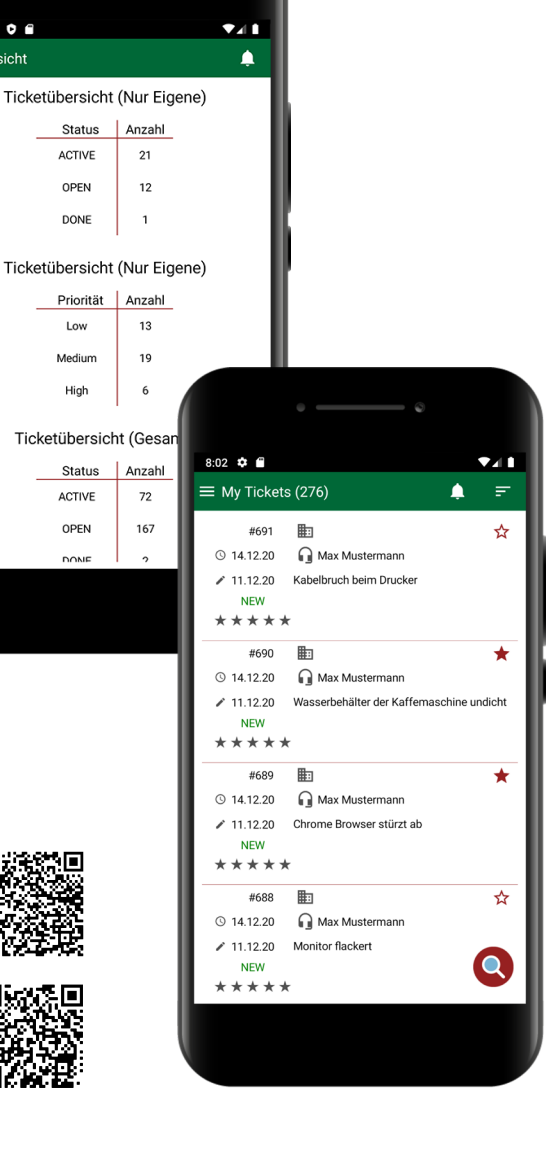

## **Zusatzmodule**

## **E-Mail**

## **Bequeme Erfassung von Tickets über E-Mail-Postfächer**

Den HEINZELMANN zeichnet eine unkomplizierte Handhabung aus. Der interne oder externe Kunde sendet sein Anliegen einfach per E-Mail an eine vorgegebene Support-E-Mail-Adresse. Das Zusatzmodul E-MAlL generiert aus der elektronischen Nachricht automatisch ein Ticket im HEINZELMANN Service.Desk.

- Die Absenderdaten der E-Mail identifizieren den Mitarbeiter oder Kunden.
- Ist der Absender unbekannt, so wird ein Standardkontakt eingetragen.
- Der Betreff der E-Mail wird zur Ticketbeschreibung und der E-Mail-Text zum Tickettext.
- E-Mail-Anhänge stehen Ihnen als Dokument im Ticket zur Verfügung.
- Aber damit nicht genug die Priorität der E-Mail wird ebenfalls in den HEINZELMANN übernommen.

Der Baustein E-MAIL ermöglicht auch die Bearbeitung von Tickets allein über den E-Mail-Verkehr. Ist ein Ticket durch eine E-Mail erstellt worden, so laufen Beschreibungen und Anlagen aller folgenden E-Mails, die mit der Ticketnummer im Betreff über das E-Mail-Gateway des HEINZELMANN Service.Desk gesendet werden, automatisch in das Ticket.

Das Modul E-MAIL ermöglicht zudem die Ansprache mehrerer E-Mail-Postfächer. Auf diese Weise können Tickets noch leichter vorsortiert werden. Zahlreiche Einstellungs- und Filtermöglichkeiten helfen Ihnen dabei, Tickets aus E-Mails z.B. automatisch zu kategorisieren.

## **LDAP**

## **Merken von separaten Passwörtern und Logins wird hinfällig**

HEINZELMANN LDAP ermöglicht es Ihnen und Ihren Mitarbeitern und Kunden, alle Vorteile von HEINZELMANN zu nutzen, ohne sich separate Passwörter und Logins merken zu müssen.

#### **So geht´s:**

- Ihre User melden sich mit Ihren bekannten Login-Daten (z.B. aus dem Active Directory) beim HEINZELMANN an.
- Arbeiten Ihre Benutzer immer am gleichen Arbeitsplatz, so kann über eine "Remember Me"-Funktion die Anmeldung für spätere Besuche des HEINZELMANN gespeichert werden.
- Bei jedem Login werden die Benutzerdaten automatisch aus dem LDAP (z.B. Active Directory) gezogen und im HEINZELMANN angelegt bzw. aktualisiert.

HEINZELMANN LDAP ist "multi-LDAP-fähig", das heißt, dass es nicht nur den Verzeichnisdienst von Microsoft, sondern auch andere auf dem LDAP basierende Verzeichnisdienste (z.B. Novell E-Directory) unterstützt. Außerdem lassen sich mehrere LDAP-Verzeichnisdienste anbinden. So können Sie auch verteilte Strukturen leicht mit dem HEINZELMANN abdecken.

Mehr Nutzen durch Geräte- und Mitarbeiterdaten aus dem Active Directory: Mit HEINZELMANN LDAP können Sie alle Mitarbeiterdaten aus dem LDAP ziehen und auf Knopfdruck aktualisieren. Bei Active Directory lassen sich sogar die Geräte aus dem Verzeichnisdienst abfragen und Tickets zuordnen.

## **Vorlage**

### **Mit selbstdefinierten Ticketvorlagen Anfragen, Fehler- und Störungsmeldungen schneller absetzen und gezielter bearbeiten**

Häufig beim Helpdesk eingehende Meldungen des gleichen Ursprungs und standardisierte Anfragen lassen sich als Vorlage für alle oder bestimmte Benutzergruppen bereitstellen. Eine Meldung wie z.B.: "Drucker druckt nicht" kann so bereits vorbeschrieben, kategorisiert und der korrekten Gruppe oder einem speziellen Supporter zugewiesen werden. Dokumente, Geräte (z.B. bei Asset.Desk-Kopplung) und Informationen lassen sich wie bei einem normalen Ticket ergänzen. In Verbindung mit dem Modul FORMULAR können Sie außerdem standardisierte Abfragen in einem Vorlagenticket hinterlegen.

## **Proaktive Erinnerung an wiederkehrende Aufgaben und Termine**

Lassen Sie wiederkehrende Aufgaben, wie z.B. einen täglichen Sicherungsbandwechsel, automatisch zeitgesteuert aus einer Ticketvorlage erstellen. Periodisch wiederkehrende Termine steuern Sie als Aufgaben für jede beliebige Gruppe oder einzelne Benutzer über Vorlagentickets. Ein Dienst aktiviert einmalige oder periodisch angelegte Erinnerungen automatisch in Form eines Tickets. Dieses kann dann – je nach Aufgabe und Vorgaben – bearbeitet, geschlossen oder auf erledigt gesetzt werden, wenn die Aufgabe erfüllt ist.

## **Tickettypen und Reporting selbst definieren**

Durch eigene Masken und benutzerdefinierte Felder lassen sich eigene Tickettypen wie z.B. "Incidents", "Feature Requests", "Bugs", "Werkstatt-Tickets", "Customer Requests" etc., entsprechend des unternehmenseigenen Service-Management-Ansatzes, selbst erstellen. In eigenen Tickettypen können Sie Standardfelder oder eigene, benutzerdefinierte Felder nutzen und ggf. als Pflichtfeld definieren.

## **TAPI**

## **Vereinfachte Ticketerstellung direkt mit den zugehörigen Kontaktdaten des Anrufers**

Bei einem eingehenden Anruf zeigt Ihnen das TAPI-Modul direkt die zugehörigen Informationen zu dem Kontakt am Telefon (wie z.B. seine vorhandenen Tickets und zugeordneten Geräte). Mit einem Klick erstellen Sie anschließend einfach und zeitsparend ein Ticket mit allen zugehörigen Daten des Anrufers oder bearbeiten ein bereits bestehendes Ticket.

Natürlich zeigt das TAPI-Modul Ihnen auch unbeantwortete Anrufe und bietet die Möglichkeit zum direkten Rückruf.

## **Formular**

### **Mit selbstdefinierten Formularen vordefinierte Prozesse unterstützen und Tickets um eigene Felder ergänzen**

Mit dem Zusatzmodul FORMULAR erstellen Sie eigene Formulare mit individuellen Feldern. Diese können Sie über die jeweils ausgewählten Kategorien Tickets zuweisen. So hinterlegen Sie bei einem Ticket bis zu zwei Standardformulare.

- Definieren Sie die Formulare nach Ihren Anforderungen mit Hilfe zahlreicher Feldtypen und Funktionen.
	- Präzisieren Sie z.B. Fragestellungen durch die Abfrage bestimmter Parameter, Bezeichner etc.
	- Lassen Sie z.B. Daten durch mehrere Abteilungen ergänzen
	- Geben Sie genaue Anweisungen
	- Fragen Sie den Status ab
- Welches Ihrer selbst erstellten Formulare dabei im Ticket erscheint, wird über die Kategorie gesteuert.
- Nutzen Sie die Module FORMULAR und VORLAGE in Kombination, so können Sie über das Formular definierte Pflichtfelder zur Voraussetzung für die Aufgabe eines solchen Vorlagen-Tickets machen.

Mit einem eigenen Formular können Sie Tickets individuell um eigene Felder ergänzen. So lassen sich leicht dringend für bestimmte Vorgänge benötigte, standardisierte Daten erfassen, speichern und zur Verfügung stellen.

## **Assets**

### **Daten Ihrer Assets manuell und ohne Asset.Desk in den HEINZELMANN importieren und verwalten**

Mit dem neuen Modul "Assets" können Sie die Daten Ihrer Assets jetzt manuell (und ohne Asset.Desk) über eine CSV-Schnittstelle kinderleicht in den HEINZELMANN importieren. So lassen sich z.B. Excel-Inventarlisten und beliebige Inventarsysteme anbinden.

Sie klicken einfach auf "Importieren", im Anschluss erhalten Sie eine vorgefertigte Excel-Liste, an der Sie sich orientieren können. Nachdem Sie die Liste vervollständigt haben, können Sie diese bequem in den HEINZELMANN hochladen. Die importierten Assets können Sie sodann für jegliche Tickets verwenden. Dabei spielt es auch keine Rolle, ob es sich um IT Assets oder Non-IT Assets handelt. Neues Ticket erstellen und ganz einfach das spezifische Asset aus einer Liste auswählen und hinzufügen.

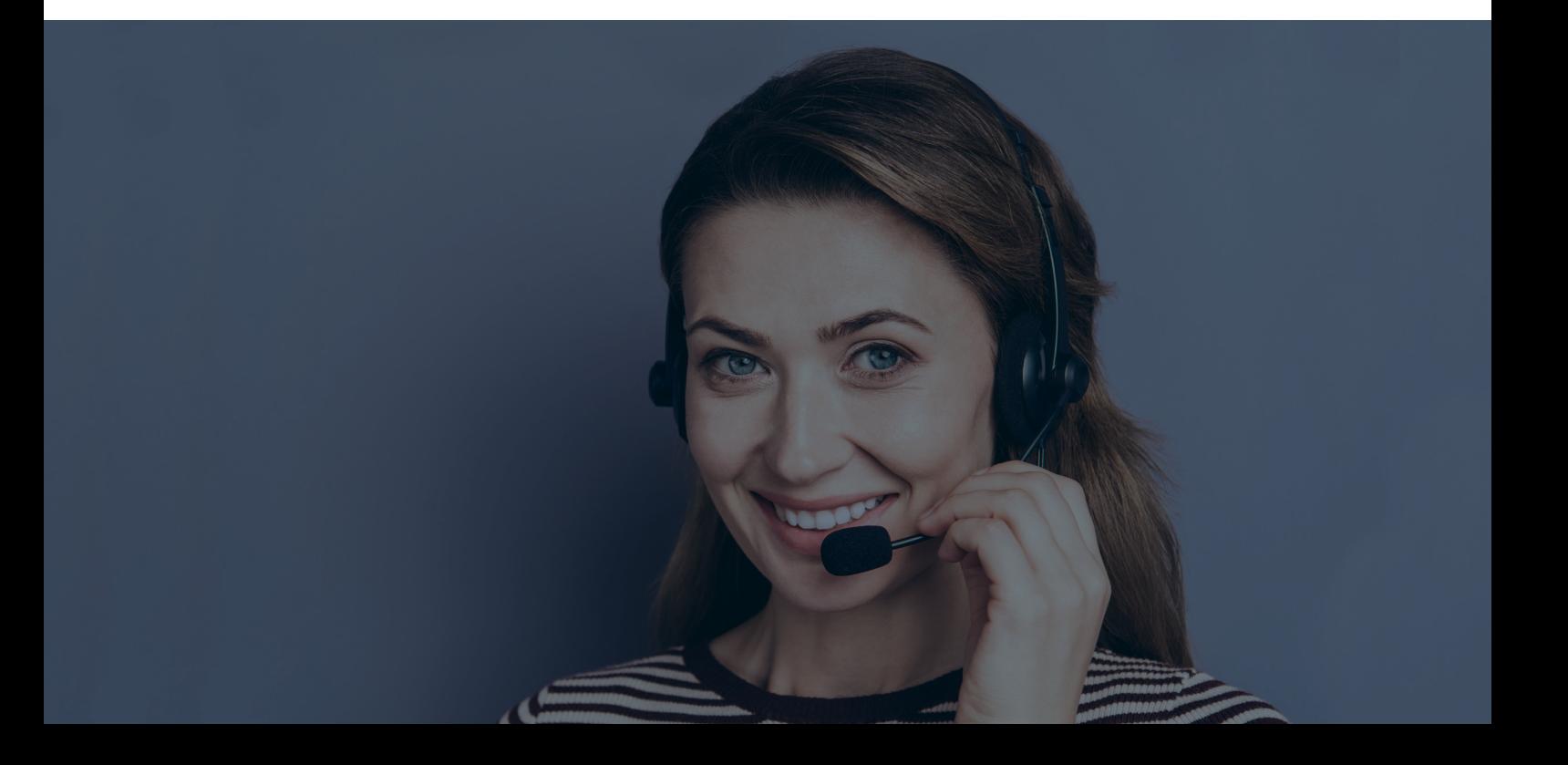

## **ITIL Service**

## **Mit dem Modul ITIL Service bauen Sie den HEINZELMANN zum Service-Management-Tool aus**

Ihr Service Manager definiert Services und Service Level im HEINZELMANN-Servicekatalog. Diese werden anschließend über Service Level Agreements mit Ihren internen und / oder externen Kunden verknüpft. Auf diese Weise legen Sie den Grundstein für ITIL-konformes Arbeiten und umfangreiche Auswertungen Ihrer Dienstleistungen.

Im Service Level wird hinterlegt, welche Priorität ein Service haben soll und innerhalb welcher Zeiten und Frequenzen er eskalieren soll. Auf diese Weise schaffen Sie organisatorische Standards für die Bearbeitung von Incidents und Problemen.

Die Service Level Agreements ermöglichen es Ihnen, vorab zu definieren, welcher Kunde Anspruch auf welchen Service hat. Dabei wird über den Service Level zugeordnet, welche Ausprägung eines Services (z.B. 24/7) dieser Kunde erworben und welchen Anspruch auf Response er damit hat.

## **Die Funktionen auf einen Blick:**

- Anlage von Bearbeitergruppen für Services (z.B. Incident Manager, Problem Manager, Major Incident Manager)
- Automatische Ticketverarbeitung gemäß Service-Regeln (Priorisierung, Kategorisierung, Zuweisung etc.)
- Kundenspezifischer Servicekatalog
- Freie Definition von Service Levels (Fälligkeiten, Eskalation, Priorität, Servicezeiten etc.)
- Abbildung kundenspezifischer Service Level Agreements
- Vorauswahl der gebuchten Services je Kunde bei Ticketerstellung

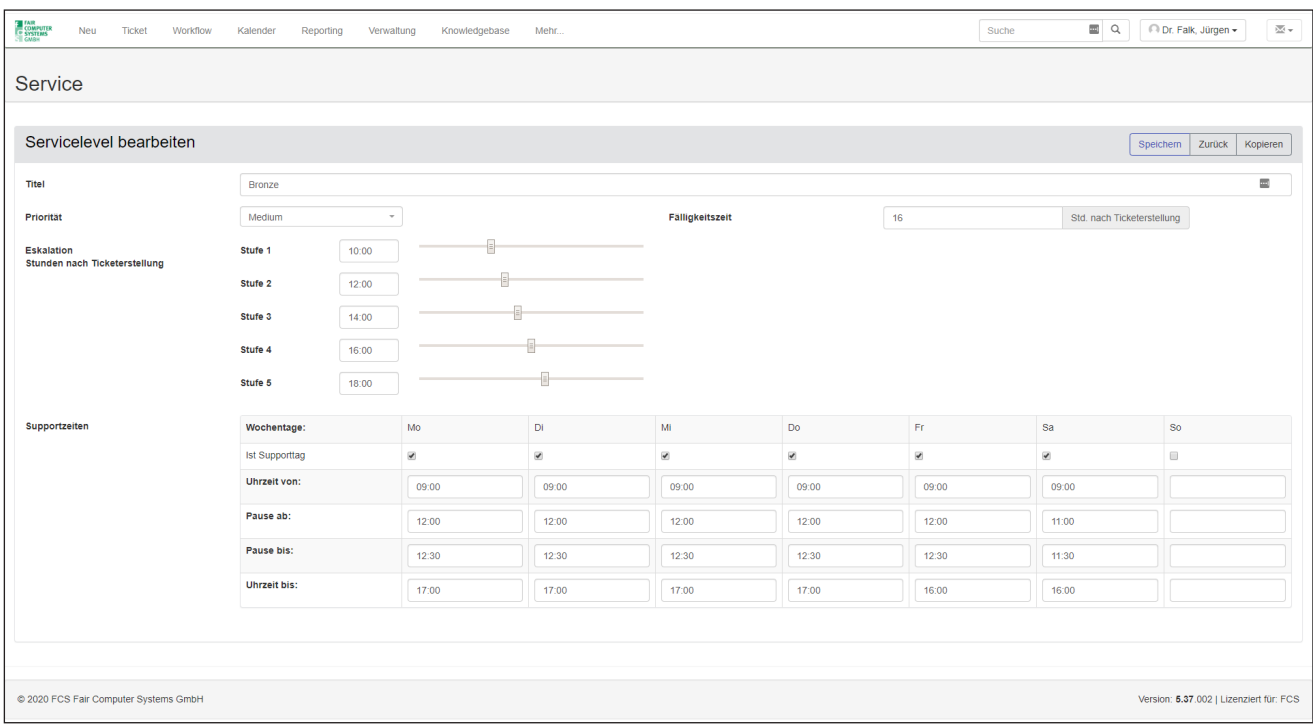

## **Workflow Management**

## **HEINZELMANN WORKFLOW macht wiederkehrende und ITIL-konforme Prozesse transparent und langfristig effizient.**

Durch die Ermittlung des "kritischen Pfads" haben Sie jederzeit die Kontrolle über die mögliche Einhaltung der Endtermine. Sie erkennen schnell, wenn sich unvorhergesehene Störungen ergeben, können entsprechend reagieren und haben jederzeit den Überblick, ob Änderungen sich auf das Fälligkeitsdatum des Prozesses auswirken. Reports helfen Ihnen, den Ablauf der Workflows zu bewerten und notwendige Änderungen in den aktuellen Prozess mit einzubeziehen. Die Workflowberichte sind in einem druckfreundlichen Format für Sie erstellbar.

#### **Und So funktionierts:**

Wiederkehrende Prozesse definieren und automatisiert ablaufen lassen! Definieren Sie Workflows aus Ticketfolgen, um Ihre Standardprozesse schnell und effizient ablaufen zu lassen. Die Einbindung von Formularen erleichtert damit das individuelle Design jedes einzelnen **Arbeitsschritts** 

- Mit dem Initialticket starten Sie einen Workflow, z.B. die Bereitstellung eines Arbeitsplatzes für einen neuen Mitarbeiter.
- Automatisch werden nun Tickets mit vordefinierten Fälligkeiten und Folgen an die betroffenen Gruppen und Mitarbeiter adressiert, z.B. PC bestellen, Telefon anfordern, Arbeitsplatz vorbereiten, Account anlegen, Telefonnummer vergeben, Visitenkarten ordern...
- Je nach Abschluss der vorherigen Aufgaben oder über die Zeitkomponente erfolgt automatisch die Benachrichtigung über die nächste notwendige Aktivität an die entsprechende Gruppe z.B. "E-Mail-Konto einrichten" an die IT-Administration oder "Visitenkarten drucken" an das Marketing.
- Der Initiator des Workflows bleibt immer auf dem Laufenden und kann die Einhaltung der Zeitfenster und den "kritischen Pfad" überwachen.
- Jederzeit kann der Prozessverantwortliche reagieren und den Prozess ggf. anpassen. Bei jeder Veränderung am Prozess werden alle Anfangs- und Endzeiten der Teilaufgaben neu kalkuliert.
- Zeitlich flexible Aktivierung des Workflows im Ticket: Sie haben innerhalb eines Tickets einen Überblick über alle, Ihnen zur Verfügung stehenden Workflows. Starten Sie einen Workflow aus dem Ticket heraus, können Sie im Ticket den jeweiligen Status des Workflows verfolgen. Ein direkter Sprung in das Workflow-Modul ist ebenfalls möglich.

#### **Komplexes einfach machen: Workflow im Workflow**

Sie können mit dem HEINZELMANN vorhandene Workflows als Modul verwenden und diese in andere Workflows als Unterprozesse einbetten. Hört sich kompliziert an? Ein praktisches Beispiel: Der komplexe Workflow "Neuer Mitarbeiter" muss nur einmalig definiert werden, danach kann er ganz einfach, mit den bereits existierenden Aktivitäten, in einen neuen Workflow eingebettet werden.

#### **Werden Sie persönlich: Individuelle Mailbenachrichtigungen**

Mailbenachrichtigungen können aus dem Workflow heraus individuell gestaltet und angepasst werden. Bestimmen Sie selbst, welche Benachrichtigungen Ihr Kunde beim Anlage eines Tickets erhält und grüßen Sie ihn zum Beispiel persönlich bei der Bestätigung seiner Handlung.

#### **Keine doppelte Arbeit mehr: Workflows duplizieren**

Bereits vorhandene Workflows können ganz einfach komplett dupliziert werden. Das ist gut, wenn Sie ähnliche Abläufe mit kleinen Abweichungen haben. Sie müssen dann die Zwillingsworkflows nicht immer einzeln neu anlegen, sondern können am kopierten Workflow einfach kleine Änderungen vornehmen. Diese Funktion beschleunigt so Ihre Arbeitsprozesse um ein Vielfaches, da Sie auf ein bereits vorhandenes, durchdachtes und funktionierendes Workflow-Gerüst zurückgreifen können.

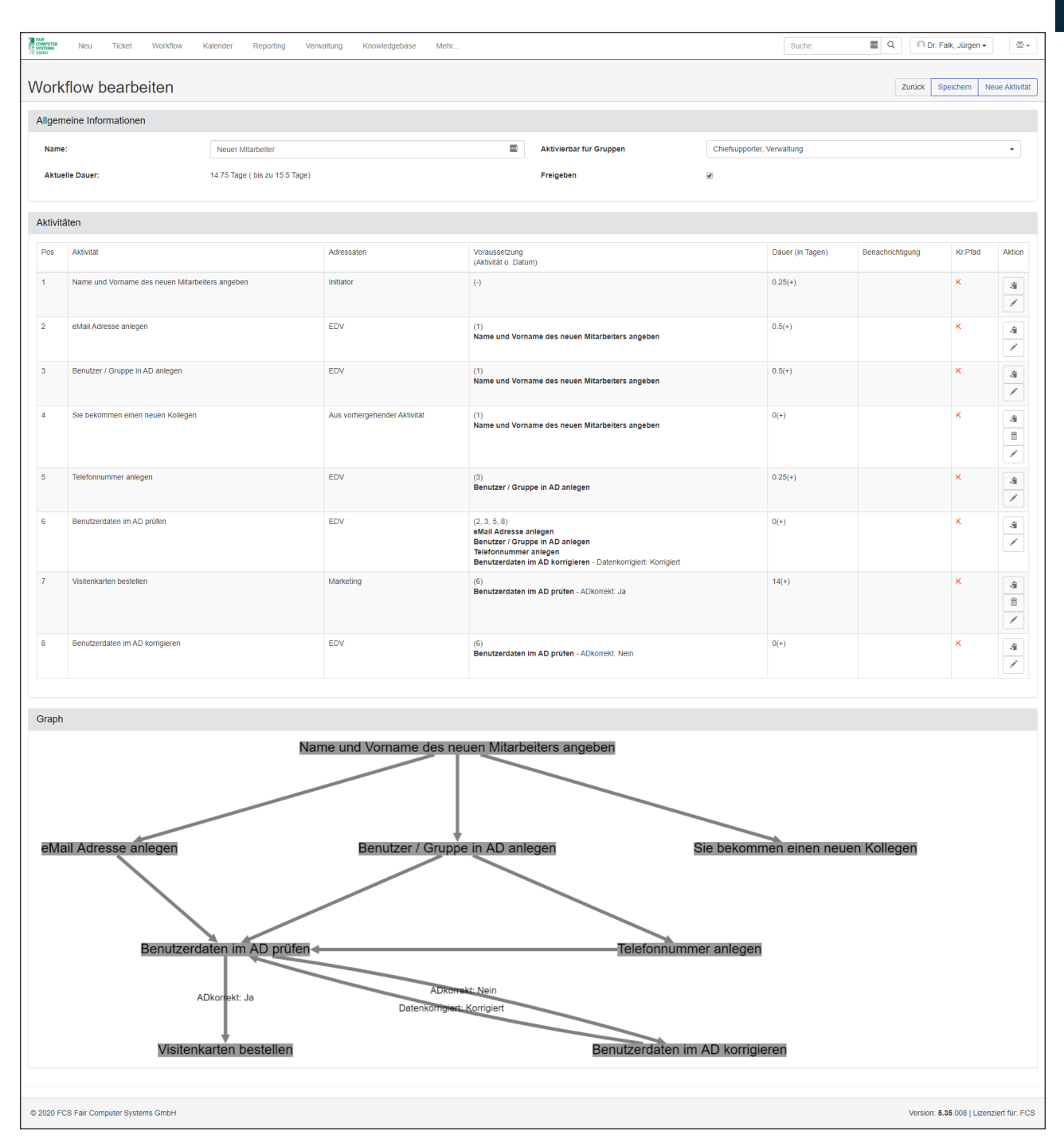

Workflow-Beispiel

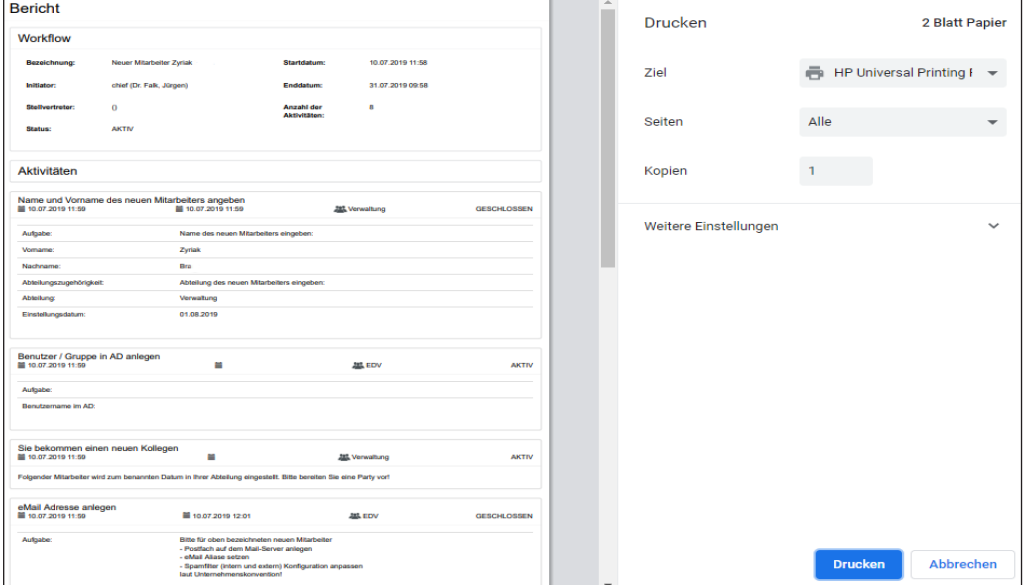

Workflow-Bericht im druckfreundlichen Design

## **Erweitertes Reporting**

## **Helpdesk und Service Management umfassend auswerten**

Erstellen Sie sich eigene Sichten auf die Datenbank und werten Sie die gewünschten Informationen individuell und flexibel aus. Das Modul ERWEITERTES REPORTING ergänzt HEINZELMANN Service.Desk um die Möglichkeit, jedes einzelne Datenbankfeld mit in die gewünschte Auswertung aufzunehmen. So können Sie genau die für Sie wichtigen Informationen berücksichtigen und generieren Mehrwert für Ihr Unternehmen.

Das Modul bietet sich vor allem für HEINZELMANN-Nutzer an, die es nicht in Verbindung mit Asset. Desk einsetzen. In Verbindung mit Asset.Desk und dessen Reportgenerator lassen sich bequem alle gewünschten Berichte erstellen.

**Good to know!** Ab der Version HEINZELMANN 5.30 wurde auch das Konzept der Tickets um eine Reportingfunktion erweitert. Sie können entsprechend Ihres Service-Management-Ansatzes "Incidents, Feature Requests, Bugs, Werkstatt-Tickets, Customer Requests" etc. mit eigenen Masken und benutzerdefinierten Feldern erstellen. Dabei ist es möglich, dass Sie Ihre individuellen Felder im Reporting auswerten können. Wie gewohnt können Sie die Auswertungen in unterschiedliche Dateiformate exportieren oder ausdrucken.

## **Kalender**

### **Mit der Kalenderfunktion einen komfortablen Überblick für Ihre Ressourcenplanung**

Verschaffen Sie sich einen Überblick über:

- offene Tickets, Fälligkeitstermine, Eskalationsstufen oder Termine
- heute, diese Woche, diesen Monat oder im Gesamtüberblick.

#### **Geräte reservieren**

In Verbindung mit Asset.Desk lassen sich über den Kalender auch Gerätereservierungen (z.B. für Leihgeräte) abbilden.

#### **Komfortable Bedienung**

Tickets können direkt über den Kalendereintrag geöffnet und bearbeitet werden.

#### **Maximale Transparenz**

Verschiedene Ansichten, z.B. nach Tag, Woche, Monat, oder Liste aller Termine für den angemeldeten Benutzer.

## **Perfekter Überblick**

Helpdesk- und Supporterauslastung durch die Gesamtübersicht bewerten. Persönliches Zeitmanagement für Supporter: Übersicht über öffentliche und eigene Aufgaben. HEINZELMANN KALENDER ist ein Mittel zur Ressourcenplanung für Helpdeskleitung und Supporter. Er lässt sich aber über ein Gruppenrecht auch ganz einfach allen Usern zur Verfügung stellen.

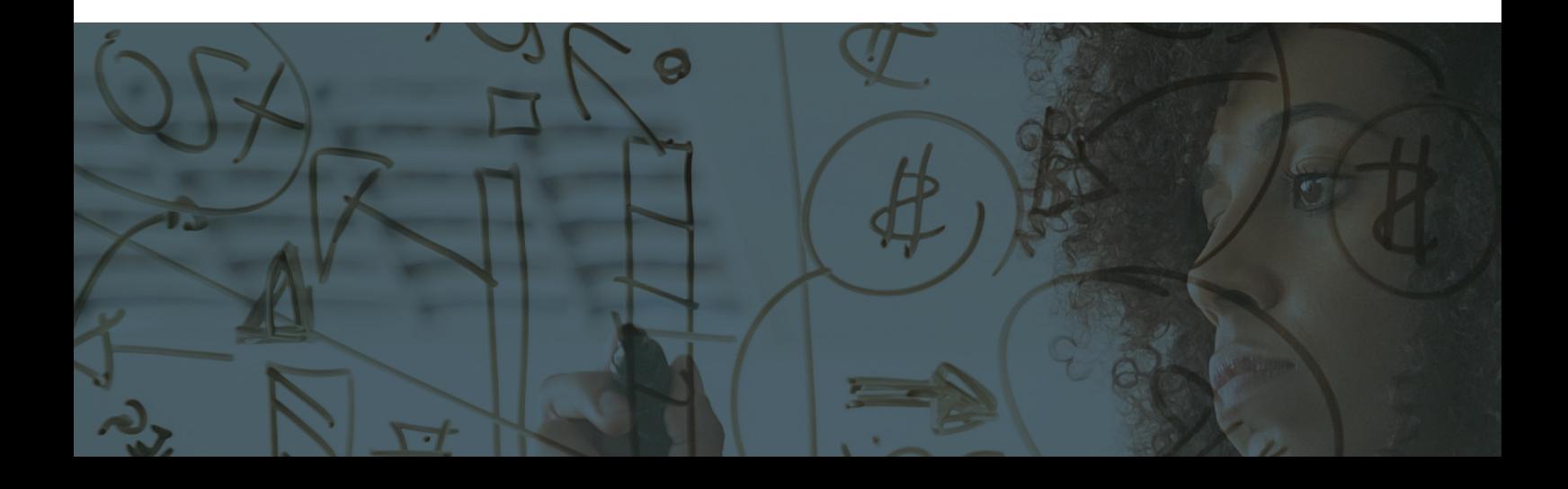

## **HEINZELMANN mit Asset.Desk**

#### **Vernetzen Sie Ihren Helpdesk mit Ihrer IT-Infrastruktur**

Asset.Desk und HEINZELMANN Service.Desk nutzen eine gemeinsame Datenbank. Durch eine Vernetzung Ihrer IT-Infrastruktur mit dem HEINZELMANN können die in Asset.Desk verwalteten Geräte als Referenz für HEINZELMANN-Tickets herangezogen werden.

Auf der anderen Seite lässt sich der erfasste Supportaufwand aus dem HEINZELMANN in das Asset. Desk-Gerätebuch übernehmen. Dadurch entstehen zusätzlich Auswertungsmöglichkeiten. Sie können z.B. detailliert auswerten, welches Gerät in welcher Abteilung die meisten Probleme verursacht hat. Durch den technischen Support entstandene Kosten lassen sich jederzeit verursachungsgerecht je Kostenstelle oder Abteilung nachvollziehen und ggf. intern oder extern verrechnen.

### **ITIL konformes Configuration Management**

Mitarbeiter- und Unternehmensstammdaten aus Asset.Desk bilden beim gemeinsamen Einsatz beider Lösungen die Basis für ganzheitliches Configuration Management und Service Support nach ITIL.

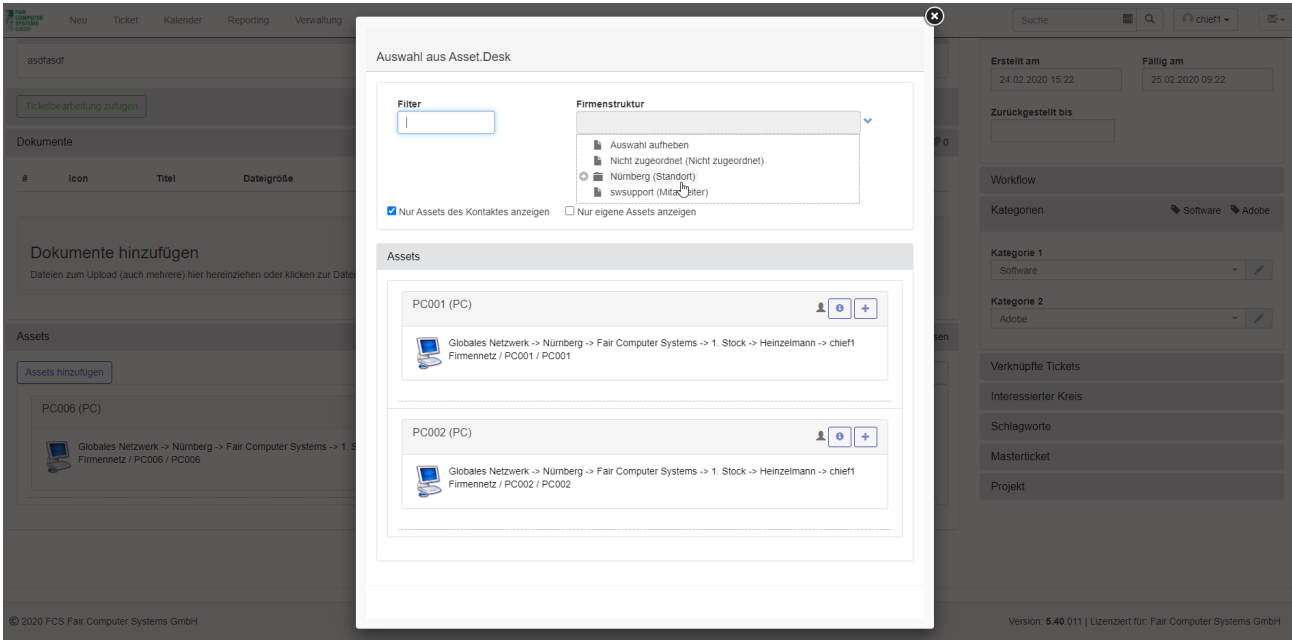

Auswahl eines Assets

## **Mit der Geräteansicht – Assets anlegen und verwalten**

Ähnlich wie bei unserer IT-Asset Management Lösung Asset.Desk können Sie auch beim HEINZELMANN unterschiedliche Assets anlegen, verwalten und mit den für Sie essenziellen Gerätedaten füllen. Sie erhalten auf einen Blick die wichtigen Basisdaten, BIOS & OS, sämtliche kommerziellen Daten, Softwaredaten und die Tickets zum jeweiligen Asset abrufbar in einer Ansicht. Wenn Sie Asset.Desk bereits nutzen, dann stehen sämtliche Daten zu diesen Bereichen nun ganz einfach im HEINZELMANN bereit. Natürlich können Sie die Daten auch manuell ergänzen. Und so viel vorweg: Weitere externe Schnittstellen sind geplant.

#### **Manueller Import von Asset-Daten via CSV-Schnittstelle**

Die Daten Ihrer Assets können Sie manuell und ohne Asset.Desk über eine CSV-Schnittstelle in den HEINZELMANN importiert werden. So lassen sich z.B. Excel-Inventarlisten und beliebige Inventarsysteme anbinden. Sie klicken einfach auf "Importieren", im Anschluss erhalten Sie eine vorgefertigte Excel-Liste, an der Sie sich orientieren können. Nachdem Sie die Liste vervollständigt haben, können Sie diese bequem in den HEINZELMANN hochladen.

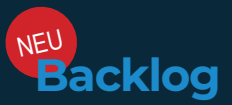

#### **Projekte und Vorhaben agil managen und den Scrum-Ansatz nutzen!**

Mit dem HEINZELMANN Service.Desk Modul "Backlog" können Sie Ihre Projekte und Vorhaben agil managen und den modernen Scrum-Ansatz nutzen.

- Hierzu werden die zu erledigenden Aufgaben (Tickets) in einem "Backlog" gespeichert.
- Daraus bilden Sie einfach per Drag-and-drop passende Ticketbündel, sogenannte "Sprints", die abgearbeitet werden sollen, um in einem festgelegten Zeitraum ein definiertes Zwischen-Ziel zu erreichen.
- Ein Burn-Down-Chart gibt an, wann die Arbeit vollständig erledigt sein wird und zeigt zu jedem Zeitpunkt den verbleibenden Aufwand in Relation zur verbleibenden Zeit.

So ist der Projektfortschritt für Sie jederzeit messbar!

#### **Scrum**

Scrum ist ein formales Regelwerk für die Zusammenarbeit von Teams. Dabei definiert das Scrum Modell Rollen, Meetings und verschiedene Artefakte, die Teams unterstützen nach agilen Prinzipien zu arbeiten. Der Begriff stammt aus dem Rugby und bedeutet "angeordnetes Gedränge".

#### **Auslöser und Anlässe für ein Scrum-Projekt**

- Prozesse sind schwerfällig und teuer oder die Technik ist fehleranfällig; das soll verbessert werden.
- Es gibt eine gesetzliche Anforderung oder Rahmenbedingungen, die es erforderlich machen, dass etwas umgesetzt oder erneuert wird.
- Anwender/Kunden sind mit einem bestehenden Produkt nicht mehr zufrieden. Sie haben andere Anforderungen/Wünsche, weil z.B. andere Wettbewerber das auch bieten.

### **Und so funktionierts:**

- **1.** Es wird ein Produkt-Backlog (= Sammelpool) für anfallende Tätigkeiten, bzw. HEINZELMANN Tickets erstellt
- **2.** Diese werden in einem Sprint-Backlog (= Ticketbündel) zusammengefasst,
- **3.** welches in einem festgelegten Zeitraum umgesetzt werden soll,
- **4.** um dann das entsprechende Ergebnis (= beispielsweise Release, Produkt, Verbesserung) veröffentlichen zu können.

#### **Vorteile beim Einsatz eines Scrum-Projekts:**

- Qualitativ bessere Projektergebnisse
- Einfachere Zusammenarbeit
- Zeitnahe Umsetzung von Projekten
- Schnelleres Erkennen und Reagieren auf auftretende Probleme
- Höhere Flexibilität im Projekt
- Bessere Mitarbeitermotivation durch mehr Verantwortung und selbstständiges Arbeiten

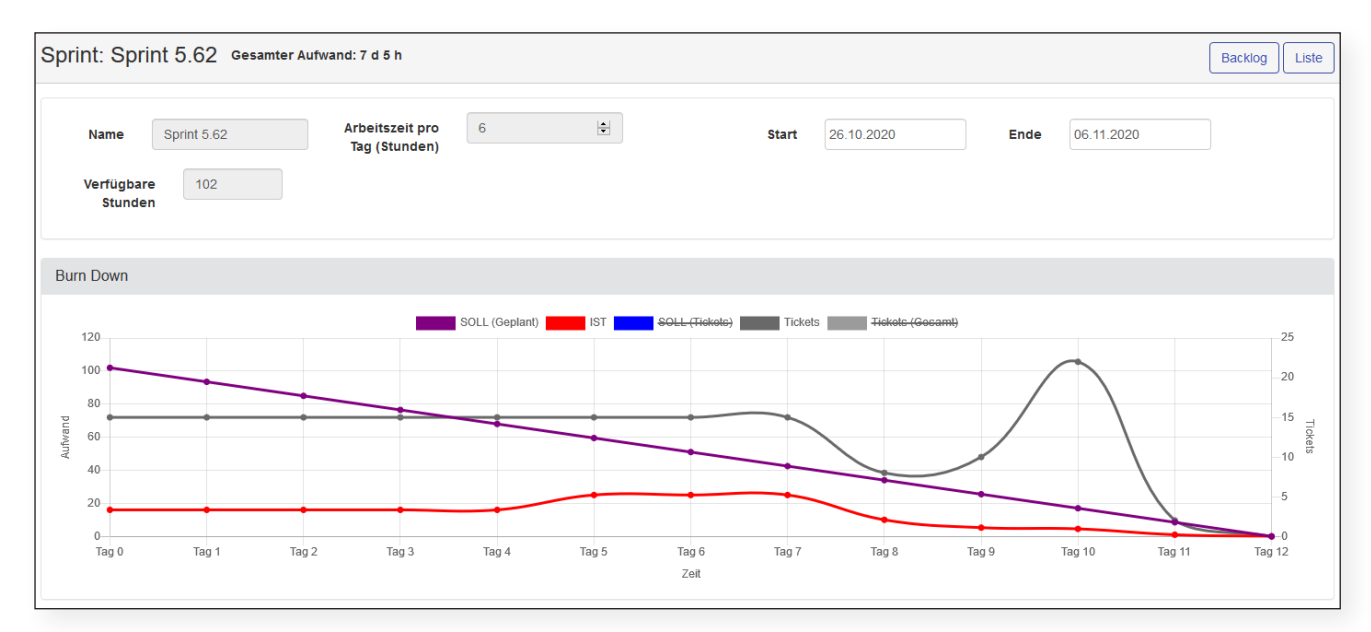

Sprint Burndown

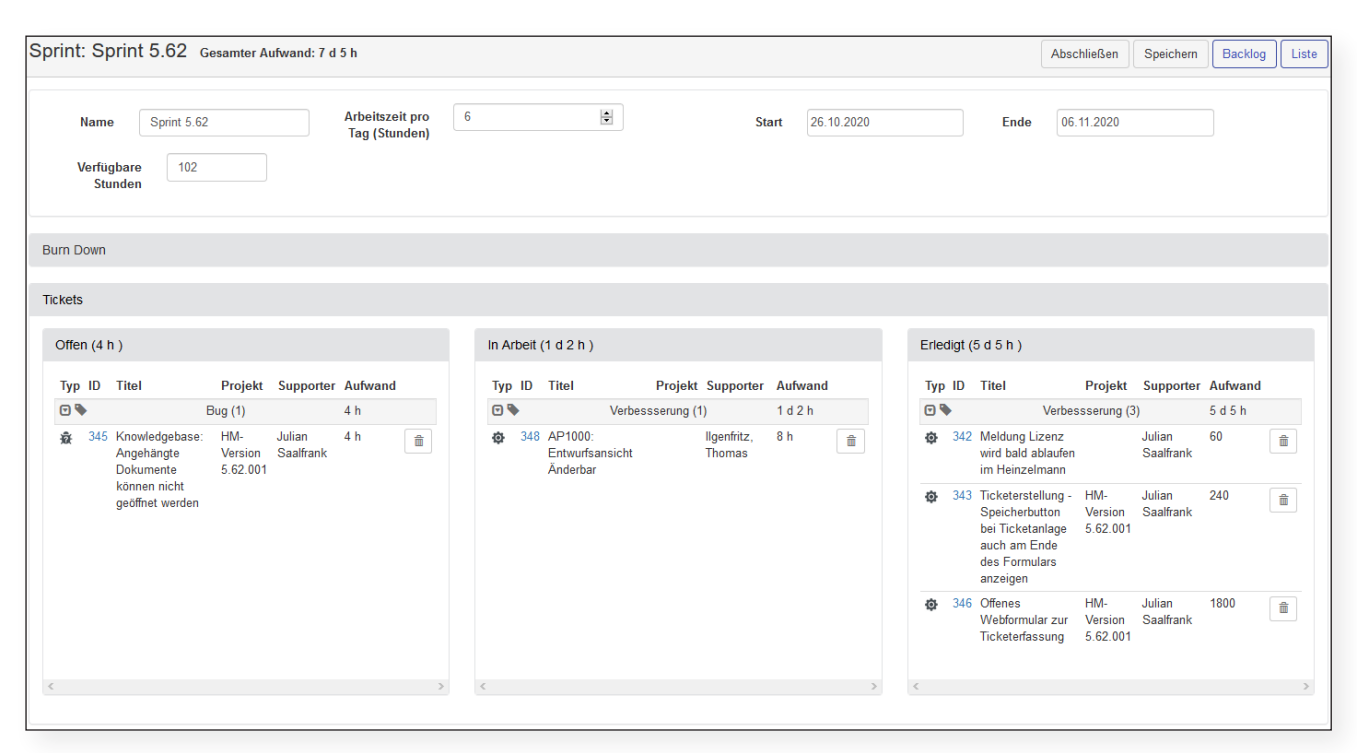

Sprint Tickets

## **Projekt**

## **Aufgaben innerhalb eines Projekts abbilden**

Mit HEINZELMANN PROJEKT fassen Sie projektbezogene Tickets zusammen. So kann z.B. die Durchführung einer Hausmesse mit einem bestimmten Budget versehen werden, gegen welches dann die Projekttickets mit ihren individuellen Aufwänden gebucht werden.

Jedes Projekt wird mit seiner individuellen Laufzeit angelegt. Projekte können über Projekttypen unterschieden und ausgewertet werden.

NEU **Webformular**

## **Ticketerfassung ohne viel Aufwand in Ihre Webseite einbinden und direkt im HEINZELMANN Service.Desk bearbeiten!**

Mit dem Modul "Webformular" können Sie HEINZELMANN Ticketmasken völlig mühelos und ohne viel Aufwand in Ihre bestehende Webseite einbinden.

Die Inhalte aus den von Ihnen erstellten Formularen oder Textfeldern gehen ganz automatisch als Tickets in den HEINZELMANN Service.Desk ein und können ohne weitere Arbeitsschritte im System bearbeitet werden.

## **Vorteile für den Benutzer: Gesteigerte Usability**

- Aufgeben eines Tickets ohne Log-In im Tickettool möglich
- Intuitive Kontaktaufnahme ohne Zwischenschritt
- Eingrenzung der verschiedenen Anliegen
- Auf Wunsch: Aufnahme der Kundendaten aus dem Formular als Kontakt für Ihr Servicemanagement mit allem Pipapo.

Die Felder können Sie je nach Ihren individuellen Anforderungen anpassen: Personenangaben, Abfragen etc. Hier ein praktisches Beispiel eines erstellten Webformulars mit dem HEINZELMANN Service.Desk:

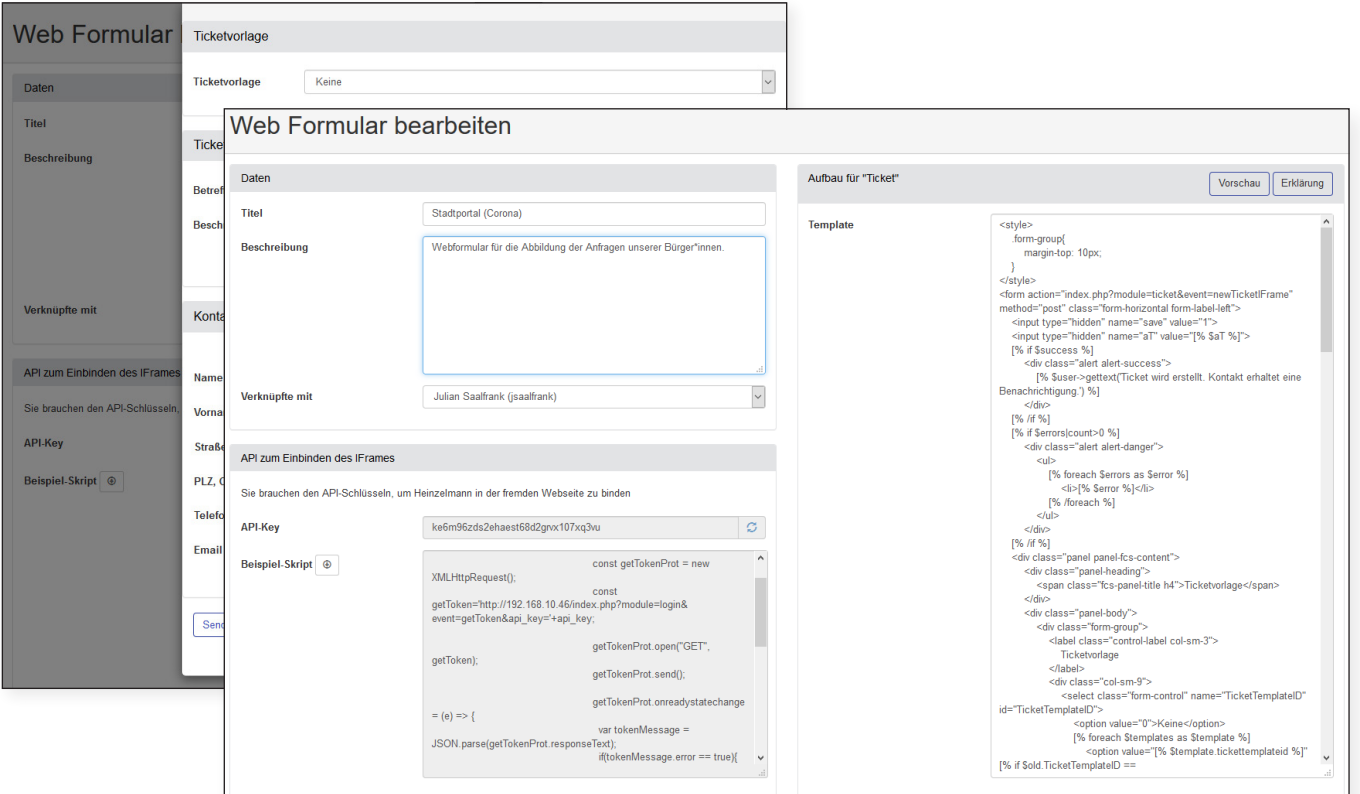

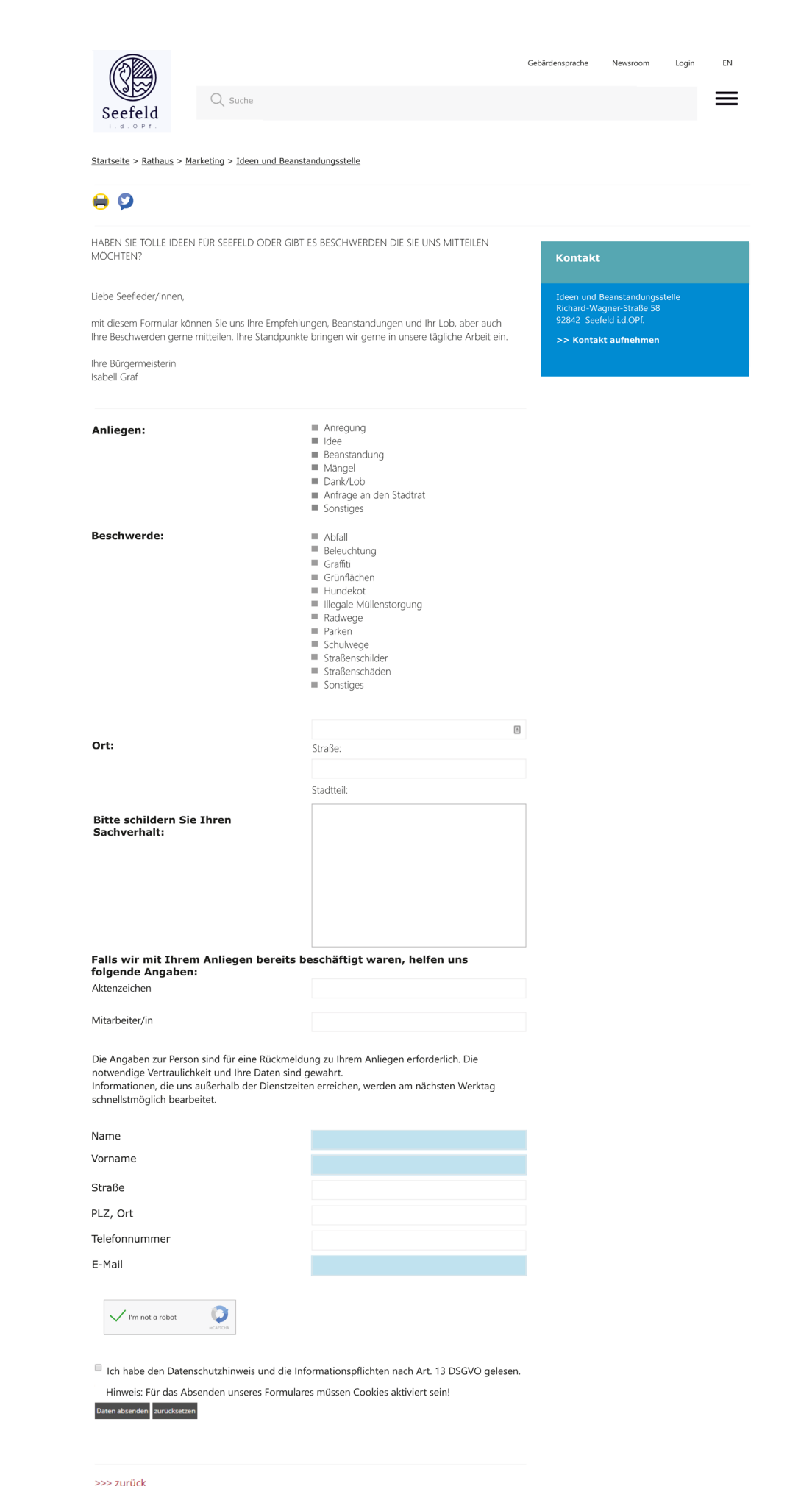

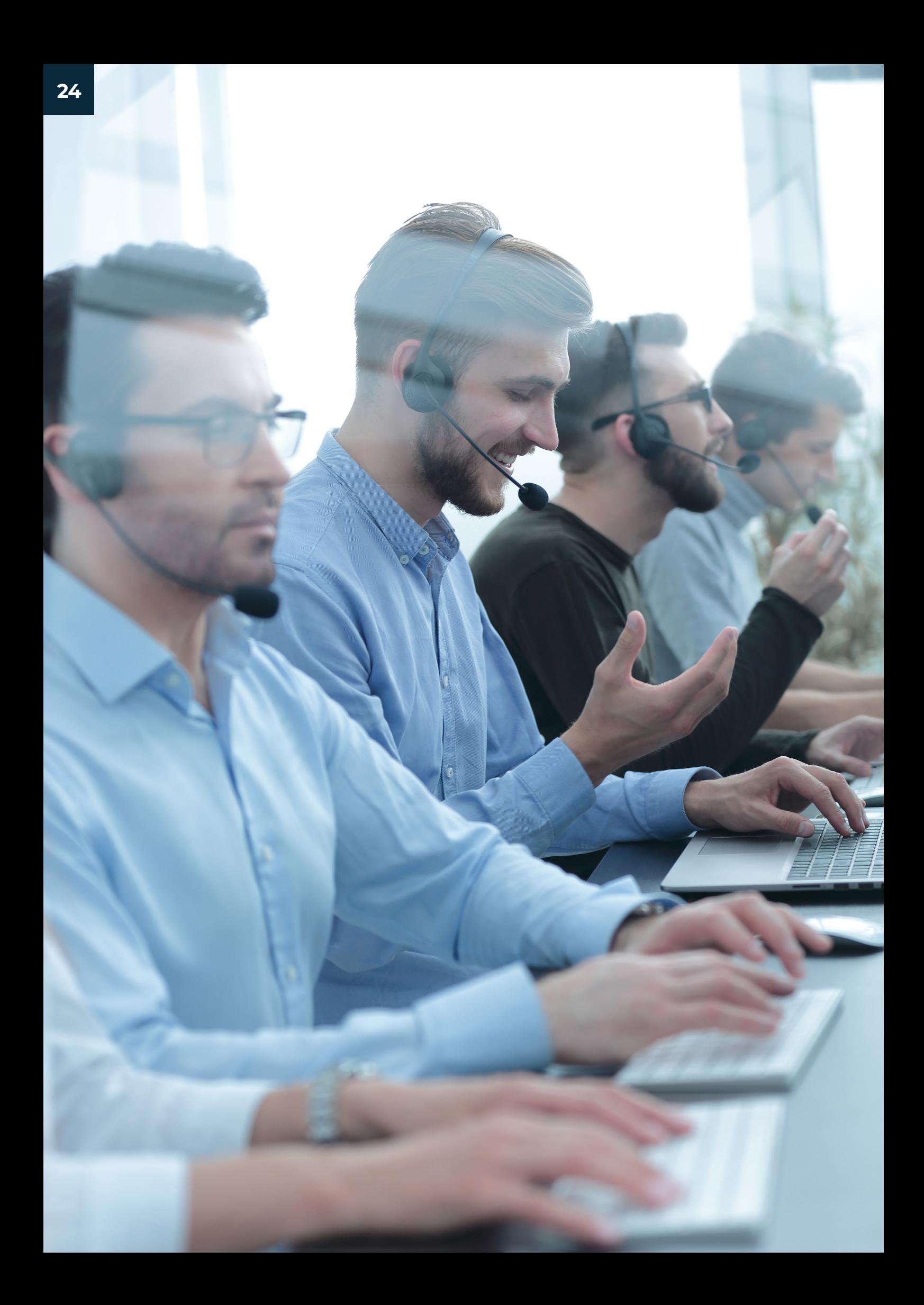

# **Vorteile im Überblick**

- Unternehmensweit einsetzbar (IT, HR, Facility Field Service)
- $\bullet$ Hohe Integrationsfähigkeit
- $\bullet$ Anpassungen / Customizing können weitgehend selbständig durchgeführt werden
- $\bullet$ Flexible Modellierung von Prozessen
- $\bullet$ Unterstützung von Non-IT Assets
- $\bullet$ Service-Automatisierung und Workflow Management
- $\bullet$ Intuitiver Self-Service
- SLA-Management, Ticket-Management, Projektmanagement, Eskalationsmanagement, Störfall- und Problemmanagement, IT-Asset Management (in Kombi mit Asset.Desk) etc.
- $\bullet$ Kundenspezifisches Branding und Wissensbasis-Management / Knowledge Base
- $\bullet$ Auswertungen zu essenziellen KPIs
- $\bullet$ Plattformunabhängige Web-Anwendung (On Premise) oder in der Cloud (SaaS)
	- Mobiler Zugriff und kostenfreie App

# 66

**Da heute viele Abläufe und Daten nur noch in digitaler Form vorliegen, ist die fehlerfreie Funktion des IT-Arbeitsplatzes zwingende Voraussetzung. Ziel war es, Ausfallzeiten so gering wie möglich zu halten. Wir haben lange nach geeigneten Lösungen gesucht. Die beiden Produkte Asset. Desk (Inventarisierung) und HEINZELMANN Service.Desk aus dem Hause FCS Fair Computer Systems konnten genau diese Anforderungen erfüllen, und die Verknüpfung der beiden Produkte eröffnete uns völlig neue Möglichkeiten.**

## **HEINZELMANN Service.Desk Champion "IT-Servicedesk"**

In der externen Kundenbefragung des IT-Marktforschungsund Beratungsunternehmen techconsult GmbH (Heise Gruppe) hat sich der HEINZELMANN als Spitzenkandidat hervorgetan. In allen Bewertungskriterien sichert er sich Bestnoten. In der Kategorie **"Innovation"** wurden vor allem die systematische Verbesserung neue eingeführter Features als Pluspunkt bewertet. Der **"Service und Support"** punktet mit Kompetenz, Erreichbarkeit und erfolgreicher Behebung von Problemen. Auch im Bereich **"Loyalität"** waren sich die Kunden einig und haben den HEINZELMANN überdurchschnittlich gut ausgezeichnet: FCS als Hersteller hat seine

Versprechen gehalten, Sie würden den Service.Desk erneut kaufen und das Produkt auch weiterempfehlen. Das Urteil der Befragten fiel auch bei der "Leistungsfähigkeit" sehr gut aus. **Performance, Ausfallsicherheit**  und **Instandhaltung** gehörten zu den bestbewerteten Kriterien. In jeglicher Hinsicht "abgeräumt" hat der Service Desk in der Kategorie **"Benutzerfreundlichkeit",** hier überzeugt er in allen bewerteten Punkten mit den besten Ergebnissen. Hierbei wurden die Aspekte **Implementierung, Bedienbarkeit der Nutzeroberfläche, Konfigurierbarkeit**  und die **Dokumentation** beurteilt.

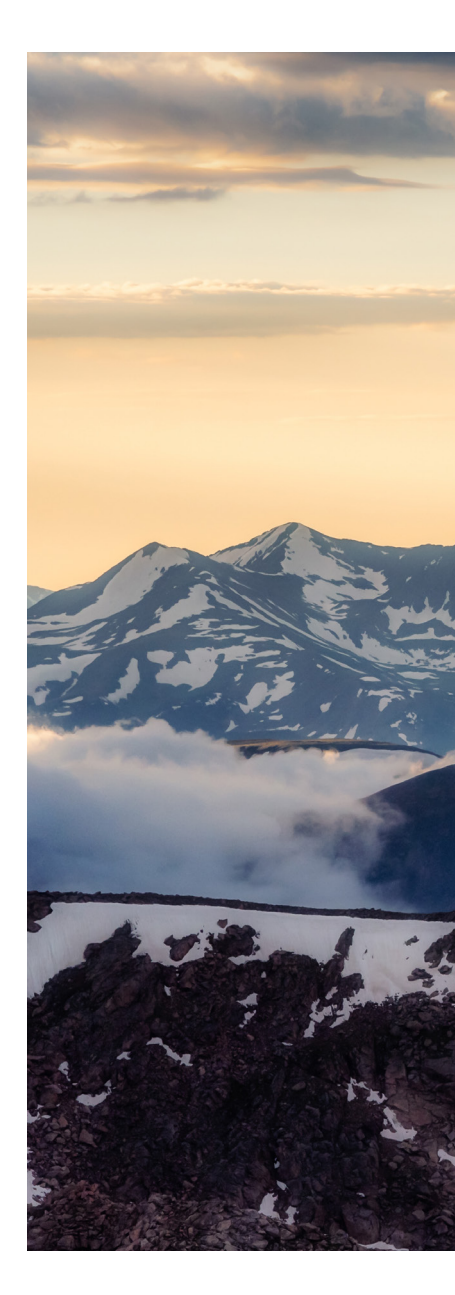

**Hohe Sicherheitsstandards, individuelle Anpassbarkeit sowie ein mehrfach preisgekrönter Support runden das Portfolio von FCS ab.** 

36

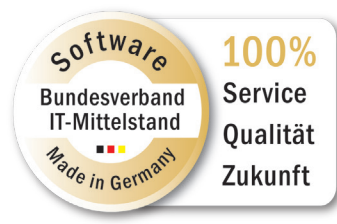

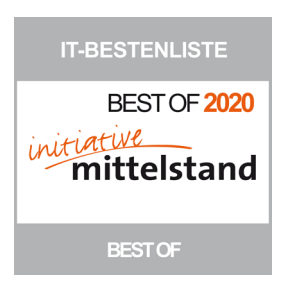

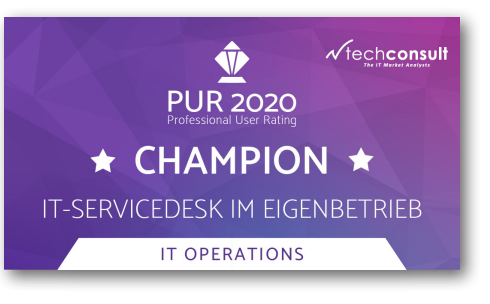

**IT Management Solutions**

## **FAIR COMPUTER SYSTEMS**

**IT- und Asset-Management Software für Ihre Digitalstrategie**

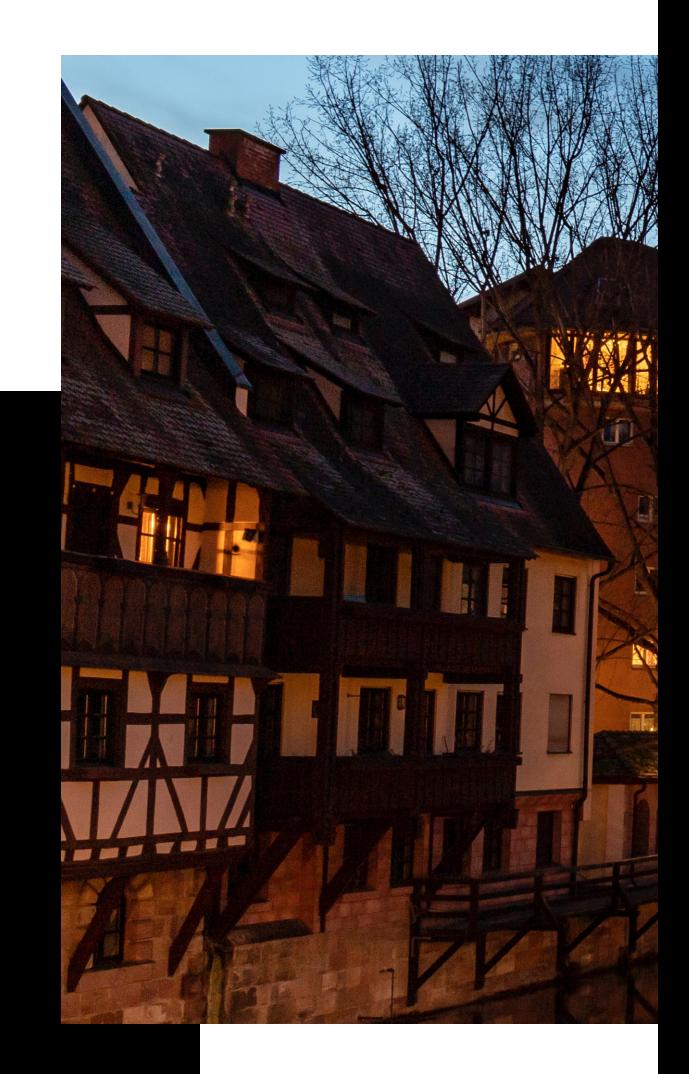

Unser Ziel ist es, Komplexes einfach zu machen. Daher ist der Funktionsumfang unserer Lösungen modular aufgebaut. Unsere Software wird kontinuierlich weiterentwickelt und kann leicht in nahezu jede IT-Landschaft integriert werden.

## **Sie möchten den HEINZELMANN kostenlos testen? Kein Problem!**

20 Tage kostenlos testen unter:

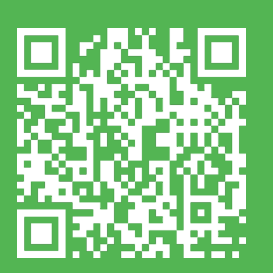

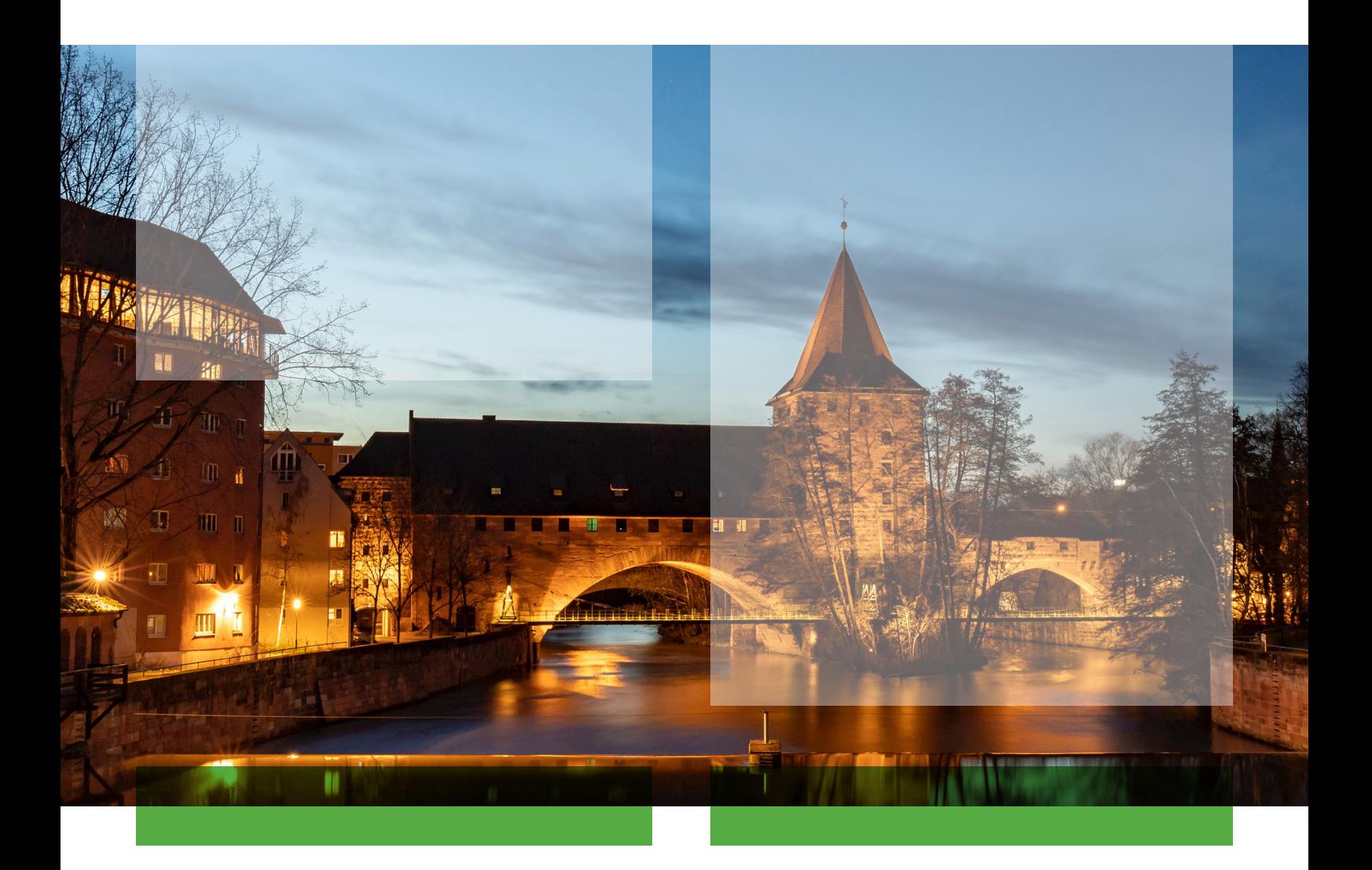

Wir sind ein eigentümergeführtes, deutsches System- und Beratungshaus.

Seit 1999 realisieren wir innovative High-End-Software.

In unserem Geschäftsbereich . IT Management Solutions" entwickeln wir Standard-Software für IT-Inventarisierung, IT-Asset Management, Enterprise Asset Management, Lizenzmanagement, Softwareverteilung, Endpoint Security und ITSM Software / Helpdesk, die wir europaweit vertreiben. Zu unseren Kunden zählen namhafte Unternehmen des Mittelstands aus unterschiedlichen Branchen, die selber in ihren Märkten als führend gelten. Wir unterstützen unsere Kunden bei der Entwicklung und Umsetzung ihrer Strategie im Bereich IT- und Asset Management mit unseren Produkten und unserem Know-How. Über 600 Kunden vertrauen mittlerweile auf die Software-Lösungen von FCS.

In unserem Geschäftsbereich "FCS Drive" entwickeln wir europäische Webportale, Data Warehouses und betriebliche Anwendungen für die Automobilwirtschaft. Ebenso ist die

Entwicklung mobiler Lösungen ein Schwerpunkt unserer Arbeiten. Wir bauen und betreiben Lösungen zur Unterstützung von Sales und After Sales, wie z. B. Angebotswerkzeuge, Service Assistent, Reporting Tools, Vehicle Health Check, Vermietlösungen. Daneben bieten wir unsere Expertise im Automobilhandel in zahlreichen Beratungsprojekten. Große internationale Automobilhersteller gehören zu unserem Kundenkreis, wie General Motors, Opel und Ford.

Die technologische Kompetenz von FCS wird u. a. dokumentiert durch die Auszeichnung "Microsoft Gold Certified Partner". Unsere Software für das Lizenzmanagement (SAM) wurde von der KPMG zertifiziert.

Unsere Geschäftspartner schätzen unsere Expertise und unsere Unternehmenskultur. Nürnberg ist seit der Gründung von FCS der Hauptsitz des Unternehmens. Die Niederlassung in Eltville besteht seit Anfang 2010.

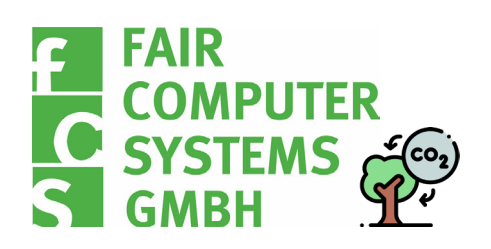

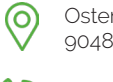

Ostendstraße 132

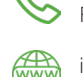

90482 Nürnberg

Tel.: +49 (0) 911 810 881 0

Fax: +49 (0) 911 810 881 11

info@fair-computer.de<br>www.fair-computer.de www.fair-computer.de

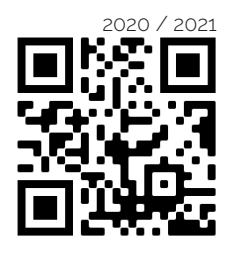